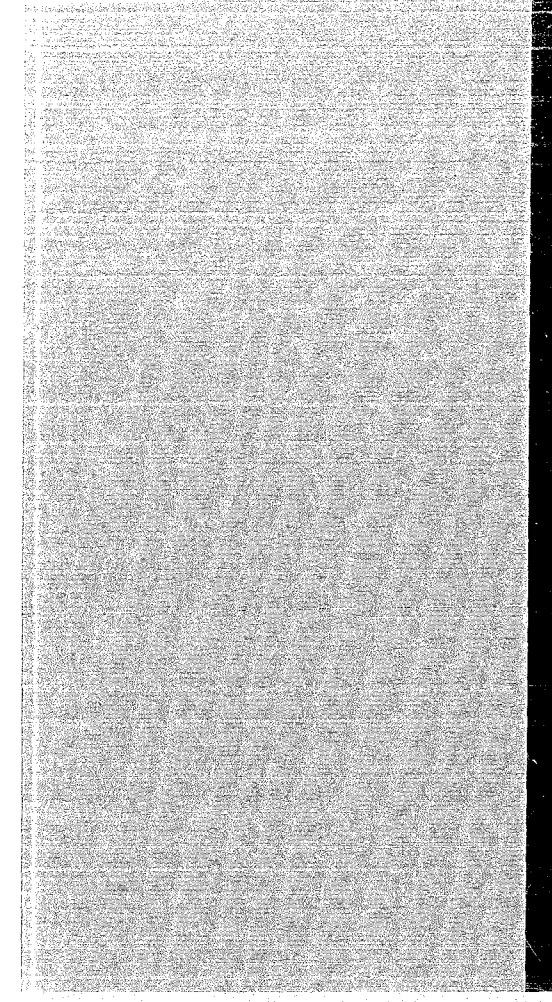

# KERNFORSCHUNGSZENTRUM

## KARLSRUHE

Mai 1970

**KFK 1183** 

Institut für Reaktorbauelemente

Heißdampffilter - Teil I

H. John

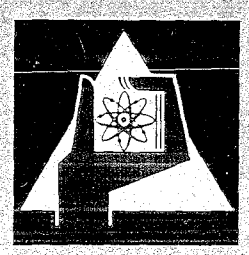

GESELLSCHAFT FUR KERNFORSCHUNG M. B. H.

KARLSRUHE

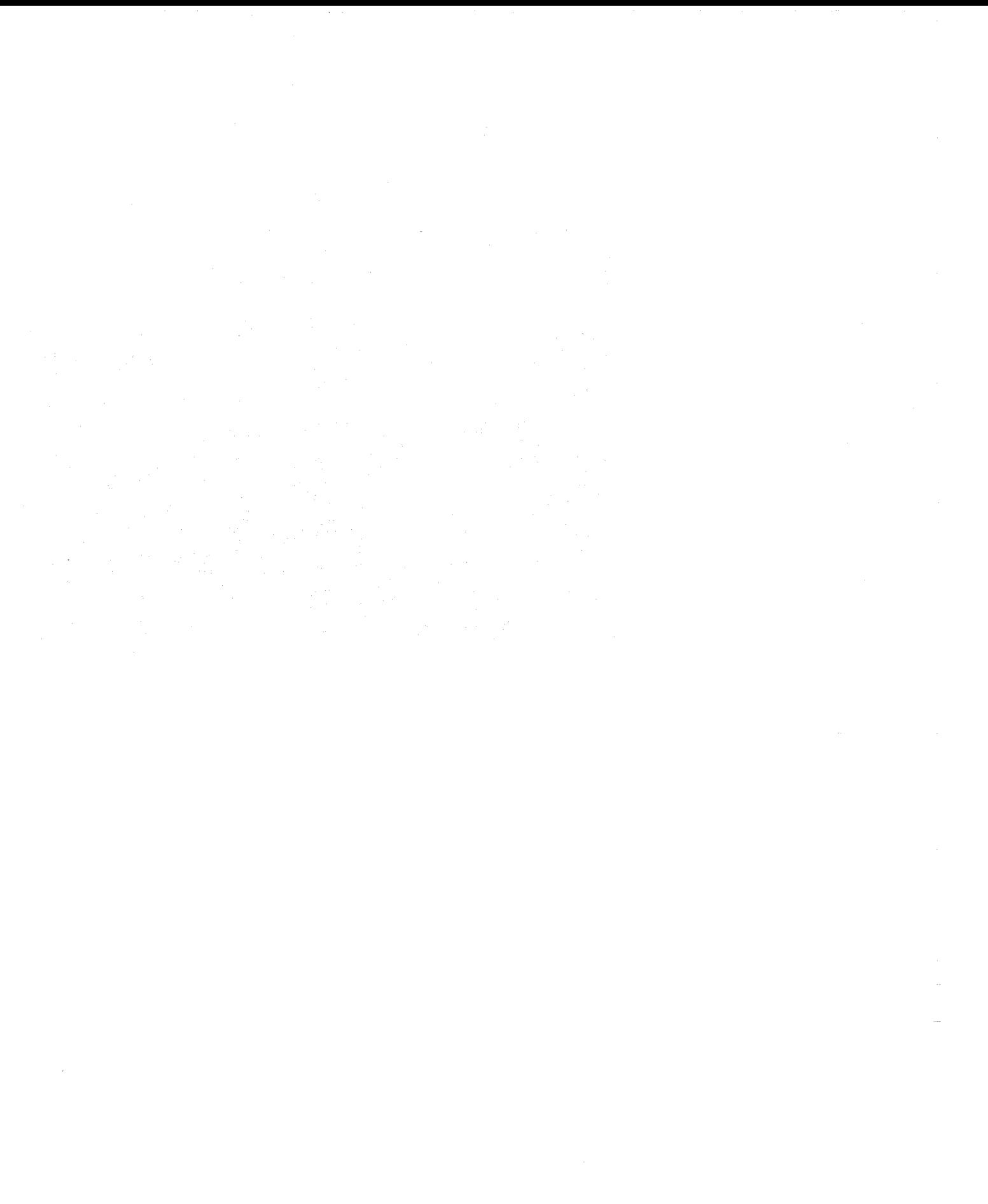

#### KERNFORSCHUNGSZENTRUM KARLSRUHE

Mai 1970 KFK 1183

Institut für Reaktorbauelemente

### Heissdampffilter Teil I

von

**H.** John

GESELLSCHAFT FÜR KERNFORSCIIDNG MBH., KARLSRUHE

 $\mathcal{L}(\mathcal{L}(\mathcal{$ 

 $\label{eq:2.1} \mathcal{L}(\mathcal{L}(\mathcal{L}))=\mathcal{L}(\mathcal{L}(\mathcal{L}))=\mathcal{L}(\mathcal{L}(\mathcal{L}))=\mathcal{L}(\mathcal{L}(\mathcal{L}))=\mathcal{L}(\mathcal{L}(\mathcal{L}))=\mathcal{L}(\mathcal{L}(\mathcal{L}))=\mathcal{L}(\mathcal{L}(\mathcal{L}))=\mathcal{L}(\mathcal{L}(\mathcal{L}))=\mathcal{L}(\mathcal{L}(\mathcal{L}))=\mathcal{L}(\mathcal{L}(\mathcal{L}))=\mathcal{L}(\mathcal{L}(\mathcal{L}))=\mathcal{L}(\mathcal{L}(\$ 

a sa karang kalendar sa karang sa karang sa karang sa karang sa karang sa karang sa karang sa karang sa karang<br>Ang pangalang sa karang sa karang sa karang sa karang sa karang sa karang sa karang sa karang sa karang sa kar

#### Inhalt

Die Filterung von Heissdampf ist bei einem dampfgekühlten Kernreaktor von grosser Bedeutung, weil aus dem Reaktor mitgeführte Feststoffe eine hohe Kontaminationsgefahr für den gesamten Dampfkreislauf darstellen. Da entsprechende Filter bisher praktisch nicht bekannt sind, wurden eine Reihe geeignet erscheinender Materia-

lien auf ihre diesbezügliche Verwendbarkeit experimentell untersucht.

Die Arbeit gibt nach einer allgemeinen Einführung in die entsprechende Filtertechnik das Ergebnis dieser Versuche wieder. Es sollte damit eine erste Unterlage zur Anwen- $\cdot$ dung von Heissdampffiltern geschaffen werden.

#### $Summary:$

The filtration of superheated steam is very important in a steam cooled nuclear reactor because any solids carried along from the reactor constitute a great eontamination hazard to the entire steam circuit.

Since practically no such filters habe been known before, a number of materials which appeared to be suitable were experimentally investigated for their applicability.

After a general introduction to this field of filter technology, the report indicates the results of these experiments. This is intended to be an initial basis for the application of superheated steam filters.

 $\label{eq:2.1} \mathcal{L}(\mathcal{L}^{\mathcal{L}}_{\mathcal{L}}(\mathcal{L}^{\mathcal{L}}_{\mathcal{L}})) = \mathcal{L}(\mathcal{L}^{\mathcal{L}}_{\mathcal{L}}(\mathcal{L}^{\mathcal{L}}_{\mathcal{L}})) = \mathcal{L}(\mathcal{L}^{\mathcal{L}}_{\mathcal{L}}(\mathcal{L}^{\mathcal{L}}_{\mathcal{L}}))$ 

 $\label{eq:1} \mathcal{L}_{\mathcal{A}}(\mathcal{A}) = \mathcal{L}_{\mathcal{A}}(\mathcal{A}) = \mathcal{L}_{\mathcal{A}}(\mathcal{A}) = \mathcal{L}_{\mathcal{A}}(\mathcal{A})$ 

 $\sim$   $\sim$ 

 $\sim 10^{-10}$ 

Inhaltsverzeichnis

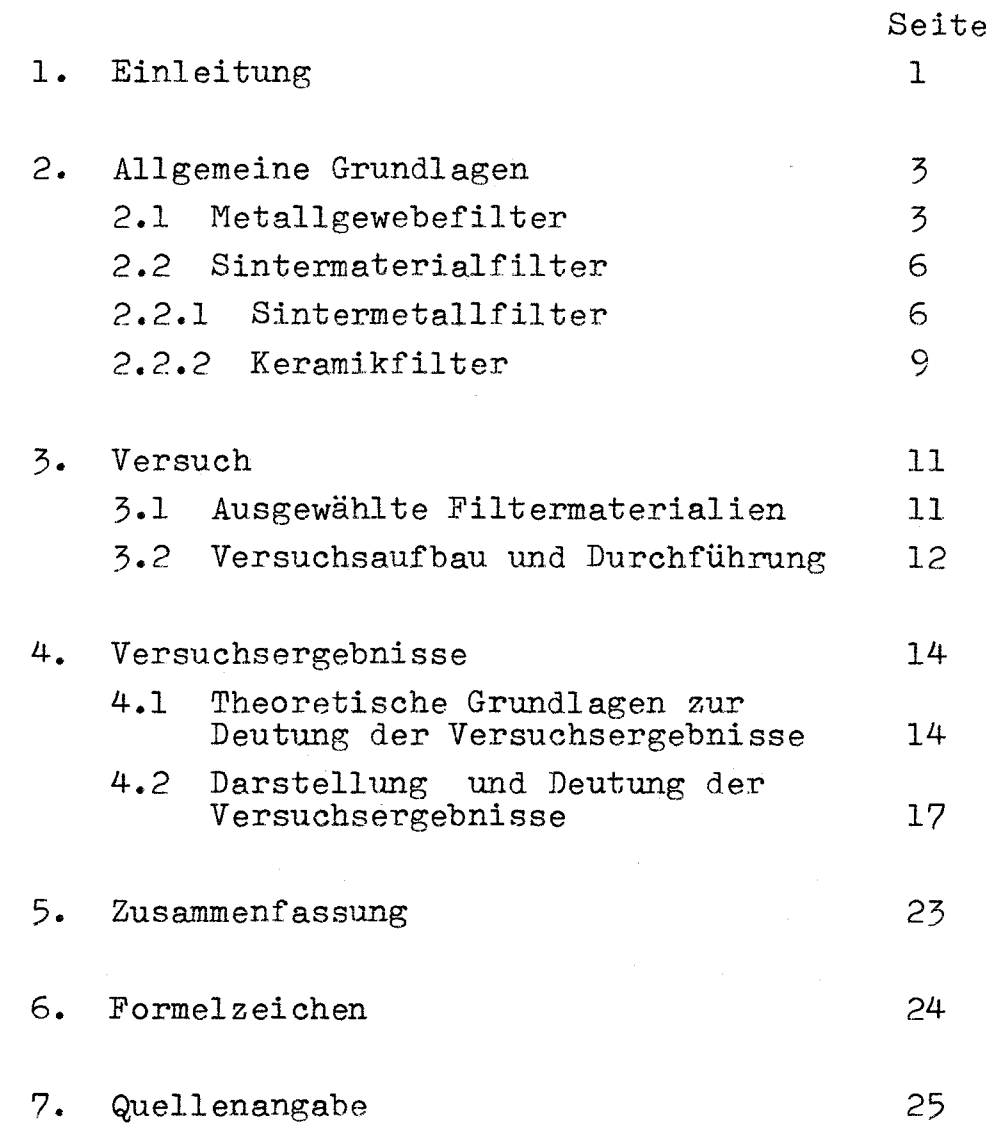

Für die Hilfe beim Aufbau des Versuchskreislaufes, der Durchführung und Auswertung der Versuche danke ich den Herren:

> R. Melcher K. Pfeifer Hub. Weber

#### 1. Einleitung

Die Reinigung von Heissdampf und Heissgas von mitgeführten festen Verunreinigungen galt bisher wegen des Fehlens geeigneter Filtermaterialien bei Temperaturen um 550 °C herum als nahezu undurchführbar und im Hinblick auf Kraftwerksanlagen wegen des damit verbundenen Druckverlustes als undiskutabel. Bei nuklearen Anlagen, die Dampf oder Gas als Reaktor-

kühlmittel verwenden, stellen aus dem Core mitgetragene Partikel jedoch eine so grosse Kontaminationsgefahr dar, dass die Frage nach einer Reinigungsmöglichkeit des Kühlmittels bei hoher Temperatur wieder besonders akut wird. Diese Partikel können Korrosionsprodukte, erodiertes Material oder bei Brennelementschäden freiwerdender Brennstoff sein. Sie sind in den meisten Fällen hochaktiv. Durch Vermeidung einer mit diesen Partikeln hervorgerufenen Kreislaufkontamination können grosse Kosten eingespart werden.

Bei der Suche nach verwendbaren Filtern stösst man auf eine Reihe von geeignet erscheinenden Materialien. Da sie alle nicht speziell für die Heissdampffilterung, sondern meistens für die Filterung von Flüssigkeiten oder relativ kalten bzw. nicht aggressiven Gasen entwickelt wurden, ist über ihr Verhalten im Heissdampf beim Hersteller praktisch nichts zu erfahren. Auch die Literatur macht keine Aussagen über dieses neue Gebiet der Filtertechnik.

Vom Berichterstatter wurde eine Auswahl als geeignet erscheinender Materialien beschafft und in einem relativ einfachen,für diesen Zweck umgebauten Dampfkreislauf, auf ihr Verhalten getestet.

Es ging bei diesen Versuchen in erster Linie darum, di.e Aussichten für eine Heissdampffiltertechnik und deren Einsatz im Reaktorbetrieb abzuschätzen. Die dabei erlangten Daten sind wegen der Einfachheit der Experimentierausrüstung als vorläufig anzusehen.

Die Versuche haben jedoch gezeigt, dass es möglich sein wird, Filter mit Abscheidegraden für Partikel bis unter 1 µm für längere Zeit erfolgreich in Heissdampf einzusetzen. Es wurde daher ein Prüfstand geplant, der auf den Erfahrungen der durchgeführten Versuche aufbauend, eine genauere Untersuchung aller Filterparameter, unter Betriebsbedingungen bis 250 ata und 550 oe erlaubt. Zur Zeit der Berichterstattung befindet sich dieser Kreislauf bereits im Bau.

Im folgenden soll zunächst einmal das allgemein Wissenswerte über Dampffilter gebracht werden, da darüber wenig bekannt ist, und anschliessend über den Versuch und seine Ergebnisse berichtet werden.

#### 2. Allgemeine Grundlagen

Bei dem augenblicklichen Stand der Technik kann man die für die Heissdampffilterung verwendbaren Filterarten in die beiden Hauptgruppen unterteilen:

- 2.1 Metallgewebefilter
- 2.2 Sintermaterialfilter

Diese beiden aus der konventionellen Filtertechnik bekannten Arten sollen im Folgenden näher beschrieben werden.

#### 2.1 Metallgewebefilter

Drant aus warmfestem und korrosionsbeständigem Material lässt sich zu Geweben mit Maschenweiten bis etwa 5 µm herunter verarbeiten. Es kommen dabei verschiedene Gewebearten zur Anwendung und zwar "Glattes Gewebe", "Köpergewebe", "Tressengewebe" und "Köpertressengewebe". Die Abb. 1 zeigt diese 4 verschiedenen Webearten.

a) Das Glatte Gewebe in seiner Ausführung die einfachste Gewebeart ist aus einer Drahtstärke für Kette und Schuss gefertigt. Da es am gleichmässigsten ist, kann man die Porenweite dieses Gewebes am genauesten definieren. Nachteilig in Bezug auf Festigkeit und Korrosionsbeständigkeit ist, dass mit kleiner werdender Maschenweite auch der Drahtdurchmesser abnehmen muss. Dieses Gewebe hat von allen Sorten die geringste Tiefenwirktmg. Es begrenzt daher durch seine Maschenweite nur den Querschnitt der das Filter passierenden Partikel, nicht aber die Länge. Dünne Drähte können z.B. durch das Gewebe hindurchrutschen.

- b) Das Köpergewebe ist besonders für verformbare und schwerere Gewebe geeignet.
- c) Tressengewebe haben grundsätzlich den Aufbau wie ein glattes Gewebe. Die Kettenfäden sind jedoch dicker und haben einen grösseren Abstand als die Schussfäden. Die Festigkeit ist daher höher als beim glatten Gewebe.
- d) Das Köpertressengewebe erreicht mit relativ grossem Drahtdurchmesser die kleinste Maschenweite. Da es praktisch aus zwei dichten Drahtlagen besteht, deren Öffnungen gegeneinander versetzt sind, hat es auch eine gewisse Tiefenwirkung.

Für die Dampffilterung, bei der im allgemeinen sehr kleine Maschenweiten gefordert werden, dürfte das Köpertressengewebe aus den genannten Gründen am besten geeignet sein.

Von den Metallgewebesonderausführungen, die auf dem Markt angeboten werden, sollen hier noch die gesinterten Gewebe erwähnt werden. Durch das Erhitzen von Metallgeweben bis in die Nähe der Scbmelztemperatur wird eine Verbindung von Kette und Schuss an den Kreuzungsstellen erreicht. Das Gewebe wird dadurch steifer, und eine lokale Erweiterung von Maschen durch Partikel, die sich hindurchzwängen wollen, ist ausgeschlossen.

Eine weitere Variante ist die Kombination von <sup>2</sup> Metallgeweben. Durch Aufsintern eines feinmaschigen Filter-Gewebesauf ein grobmaschiges Stützgewebe kann **die Festigkeit des Filters erheblich vergrössert werden.** Ein nicht mehr ganz der Gruppe der Metallgewebefilter angehörendes Material ist das Metallfaservlies. Es

besteht aus einem Metallgewebe auf das eine Schicht von Metallfasern, ähnlich einer Filzschicht, aufgesintert ist. Die Stärke der Metallfasern (Drähte) liegt im Bereich von etwa 4 bis 20  $\mu$ m [1]. Diese Metallgewebevliese können infolge der Biegsamkeit der Vliesschicht und der Festigkeit des Stützgewebes sehr dünn gehalten werden und bieten bei grosser Filterfeinheit einen relativ kleinen Druckverlust. Die Korrosionsbeständigkeit ist natürlich durch die Stärke der Metallfaser begrenzt.

Grundsätzlich ist über Metallgewebefilter folgendes zu sagen:

Wegen der geringen Dicke der Filterschicht gehören sie zu den Oberflächenfiltern. Im sauberen Zustand erzeugen sie infolge der kurzen Strömungskanäle einen geringen Druckverlust. Bei auftretender Verunreinigung setzen sie sich jedoch leichter zu als Tiefenfilter und zeigen einen wesentlich schneller ansteigenden Druckverlust als diese. Metallgewebefilter benötigen daher, wenn sie unter gleichen Verschmutzungsbedingungen die gleiche Standzeit wie ein Tiefenfilter erreichen sollen, einen relativ grösseren Strömungsquerschnitt als das Tiefenfilter. Durch faltige Gestaltung der Oberfläche, was natürlich mit entsprechenden mechanischen Abstützungen verbunden sein muss, kann dieser grössere Oberflächenbedarf gedeckt werden. Das Verarbeiten von Metallgeweben zu fertigen Filtereinheiten wie Filterkerzen oder Filterrahmen macht bei den Temperaturen, die bei der Dampffilterung auftreten, meistens ein Schweissen des Materials erforderlich. Das Schweissen eines so diskontinuierlichen Materials stellt, wenn es die Festigkeit des Gewebes nicht herabsetzen soll, sehr hohe Anforderungen an die Fertigung.

 $-5 -$ 

#### 2.2 Sintermaterialfilter

Zur Sintermaterialherstellung werden pulverförmige Werkstoffe einem Erhitzungsprozess unterhalb des Schmelzpunktes, dem sogenannten Sinterprozess unterworfen und dadurch verfestigt. Je nach Durchführung des Sintervorganges und der Form des Ausgangsmaterials kann man dadurch Materialien bekommen, deren Bezeichnung von "stark porös" bis "dicht" reichen. Der von der Keramik-Herstellung her bekannte Sinterprozess, der ursprünglich nur der Formgebung für Keramik-Gegenstände diente, die möglichst dicht sein sollten, hat längst Anwendung auf andere Materialien wie Metalle und Kunststoffe gefunden.

Die bei der Keramikherstellung sicherlich als nachteilig angesehene Porosität des erzeugten Materials wird da, wo es um die Filterherstellung geht, zum angestrebten Ziel.

Sintermaterialien aus Kunststoffen, Metallen und keramischen Stoffen werden erfolgreich für die Herstellung von Filtern für Flüssigkeiten und Gase verwendet. Es liegt daher nahe, durch Verwendung von im Dampfbehälterbau bewährten Stählen, und anderen warmfesten Materialien, wie z.B. keramischen Stoffen brauchbare Filter für Heissdampf zu schaffen.

Im Folgenden soll daher auf die für diesen Zweck interessante Gruppe der Sintermetallfilter und Keramikfilter näher eingegangen werden.

#### 2.2.1 Sintermetallfilter

Das Ausgangsmaterial von Sintermetallfiltern, die für die Heissdampffilterung geeignet sein sollen sind Pulver aus warmfesten und korrosionsbeständigen Metallen. Handelsübliche Filter dieser Art bestehen

meistens aus rostfreien austenitischen Or-Ni-Stählen der Klassen AISI 304 und 316, oder aus Reinnickel. Als Sonderausführung werden jedoch auch schon Legierungen wie Hastelloy, Monel und Inconel angeboten [2, 3J.

Das Pulver mit möglichst kleinem Korngrössenintervall wird vorwiegend in Formen gepresst und der Pressling anschliessend gesintert. Ein kugelförmiges Korn wäre zwar aus Strömungsgründen (kleinerer Druckverlust, grösste erreichbare Porosität) und aus Korrosionsgründen (kleinere Angriffsoberfläche des Kornes) ideal, führt jedoch nicht zu einer ausreichenden Festigkeit des Presslings. Man geht daher um einen besseren Kontakt zwischen den einzelnen Körnern beim Pressen zu bekommen und dadurch die Herstellung des Presslings ohne Bindemittel zu ermöglichen, zu einem mehr oder weniger spratzigen Korn über. Die Verwendung eines kugelförmigen Metallkornes macht ein Sintern in Formen notwendig. Wegen der hohen Sintertemperatur (ca. 1250 <sup>o</sup>C) ist diese Herstellungsart jedoch sehr kostspielig. Eine Reihe *von* Herstellungsparametern, wie Sintertemperatur und -Dauer, Pressdruck, Korngrösse und -Form beeinflussen die Qualität des Endmaterials, d.h. die durchgehende Porosität, die mittlere Porenweite, das Porengrössenintervall und die Festigkeit. Ein besonders für den Betrieb mit Heissdampf wichtiges Qualitätsmerkmal ist die Unabhängigkeit der Porengrössen einerseits von der Betriebstemperatur des Dampfes und andererseits von der Betriebszeit auf sauberen Dampf mit konstanter Temperatur bezogen. Eine Abhängigkeit der Filtereigenschaften (Porenweiten) von der Betriebszeit bei sauberem Dampf, ist in erster Linie auf Korrosion zurückzuführen. Sie ist ausser vom Material auch von der Kornform abhängig. Die Korrosionsbeständigkeit ist ausschlaggebend für die

Grundsätzlich ist über die Verwendung von Sintermetall für Heissdampffilter folgendes zu sagen:

a) Im Gegensatz zu Metallgewebefiltern lassen sich Sintermetallfilter mit Porenweiten herstellen, die nach unten hin praktisch nicht begrenzt sind. Steigende Filterfeinheit geht dabei nicht auf Kosten der Festigkeit, sondern ist sogar meistens mit zunehmender Festigkeit verbunden. Die benötigte mechanische Widerstandsfähigkeit kann bei Sintermetallfiltern auch durch entsprechende Wahl der Filterform und Wandstärke weitgehend angepasst werden.

Handelsübliche Sintermetallfilter haben mittlere Porenweiten bis etwa zu 1 µm herunter. Die kleinste von einem Sintermetallfilter noch zurückgehaltene Partikelgrösse beträgt nach Angaben von Herstellern etwa 1/3 der Porenweite. Ein Hersteller macht für seine Sintermetallfilter verschiedener Feinheitsgrade die folgenden Angaben bezüglich des Rückhaltevermögens [2J.

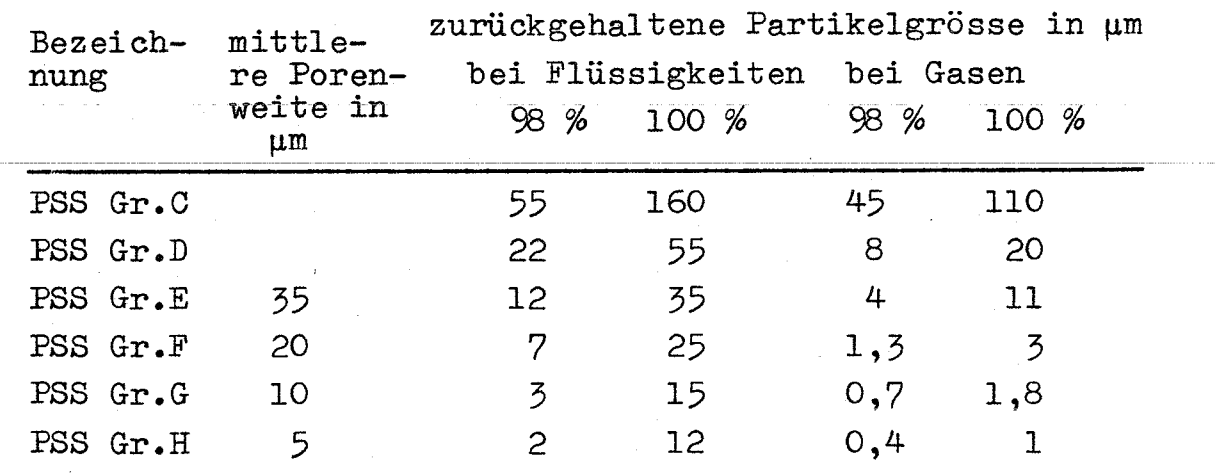

- 8 -

Die unterschiedliche Rückhalterate für Flüssigkeiten und Gase, wie aus der Tabelle hervorgeht, ist offenbar auf die sich stark unterscheidenden Strömungsantriebskräfte beider Medien, die auf die Partikel wirken, zurückzuführen.

- 9 <sup>=</sup>

b) Sintermetallfilter lassen sich praktisch aus jedem Metall herstellen. Dadurch ist es einerseits möglich, ein Filter aus Korrosionsgründen dem Material des Gehäuses anzupassen, andererseits kann man hochkorrosionsbeständige Nickelbasis-Legierungen zur Filterherstellung heranziehen. Bei Metallgeweben sind, da das Material zu feinen Drähten verarbeitet werden muss, engere Grenzen gesetzt. Betrachtet man die unter 2.1 und 2.2 gemachten Ausführungen zusammenfassend, so kann man sagen, dass Metallgewebefilter für Heissdampf zwar geeignet sein werden, den Sintermetallfiltern jedoch die grösseren Erfolgsaussichten eingeräumt werden müssen. Für die Filterversuche wurden daher auch wie aus 3.1 hervorgeht, fast nur Sintermetalle eingesetzt.

#### 2.2.2 Keramikfilter

Vieles über Sintermetallfilter Gesagte trifft auch für Keramikfilter zu. Der erste wesentliche Unterschied besteht im Korrosionsverhalten. Da an Stelle des Metallkorns ein Metalloxyd- oder Silikatkorn sich befindet, kann von eigentlicher Korrosion, die beim Sintermetall im Heissdampf als Oxydation zu verstehen ist, nicht gesprochen werden. Keramische Stoffe verhalten sich auch bei hohen Temperaturen (über 500  $^{\circ}$ C) und sauerstoffhaltiger Atmosphäre chemisch stabil. An Stelle der Korrosion kann die

Löslichkeit im Dampf zum Problem werden. Obwohl darüber bisher wenig bekannt ist, weiss man, dass Silikate sich im allgemeinen stärker im Dampf lösen als geeignete Metalloxyde.

Ein zweiter sehr nachteiliger Unterschied zum Sintermetall ist die Wärmeschockempfindlichkeit der Keramik. Plötzliche Dampftemperaturänderungen die beim An- und Abfahren einer Anlage nicht immer vermeidbar sind, können zur Zerstörung des Filters führen. Diese Gefahr wird allerdings verringert durch die Tatsache, dass bei poröser, von Dampf durchströmter Keramik, das Material fast gleichzeitig über den ganzen Querschnitt an der Temperaturänderung teilnimmt. Grosse Temperaturgradienten und damit Wärmespannungen können daher nicht so leicht auftreten, wie bei Keramikteilen, die nur von aussen von Dampf umströmt werden und durch Wärmeleitung sich Temperaturänderungen anpassen müssen. Trotz dieser beiden bedenklichen Nachteile dürften ausgesuchte Keramikfilter für Heissdampf bedingt einsatzfähig sein. Wie 3.1 zeigt, wurden einige Keramiksorten im Versuch getestet.

الرابان فقارب المتعاديا للأواقية والمتحاولة

#### 3. Versuch

#### 3.1 Ausgewählte Filtermaterialien

Abbildung 2 und 3 zeigen die Liste der Materialien die für die Heissdampffilterversuche beschafft wurden. Es handelt sich dabei ausnahmslos um Produkte, die auf dem Markt angeboten werden und nicht als Sonderanfertigung gelten.

Aus betrieblichen Gründen konnten nicht alle aufgezählten Positionen getestet werden. Es sollen dennoch alle beschafften Sorten aufgeführt werden, um einen Einblick in die zur Verfügung stehenden Fabrikate zu geben. Die nicht getesteten Fabrikate haben eingeklammerte Positionsnummern. Die Liste kann nicht den Anspruch auf Vollständigkeit erheben, zumal sie schon Anfang 1968 aufgestellt wurde und die seitdem neu auf dem Markt erschienenen Fabrikate nicht berücksichtigt. Wie schon in der Einleitung erwähnt wurde, sollen diese Versuche als Vorversuche gewertet werden. Spätere Untersuchungen in einem speziellen Filterkreislauf werden nicht nur in Bezug auf die Versuchsparameter sondern auch auf die Materialauswahl umfangreicher gestaltet sein.

Die in den beiden Listen enthaltenen technischen Daten sind Angaben der jeweiligen Hersteller.

#### 3.2 Versuchsaufbau und Durchführung

Den schematischen Aufbau der Heissdampffilter-Versuchsstrecke zeigen Abb. 4 und 5. Der ölgefeuerte Zwangsdurchlaufkessel (Teil 1) liefert auf <sup>2</sup> Mengenstufen einstellbar Sattdampf in den Verteiler. Von dort strömt der Dampf durch den elektrischen Überhitzer (Teil 2) und kann dann als Heissdampf über den Filtereinsatz (Teil 3) und die Mengenmessstrecke (Teil 4) oder über einen Bypass ins Freie geleitet werden.

Durch entsprechende Einstellung der 3 Ventile (Teil 6 und 7) können die Durchflussmenge über das Filter und die Drücke vor und hinter demselben variiert werden. Die Bypassregelung erlaubt es, den Dampfstrom durch den Überhitzer und damit die einmal von Hand eingeregelte Dampftemperatur konstant zu halten. Die Temperaturen hinter dem Überhitzer, vor dem Filter und vor der Messblende wurden mit Thermoelementen aufgenommen und auf einem 12-Punktedrucker angezeigt und registriert. Die Dampfdrücke vor und hinter dem Filter und vor der Messblende wurden an Rohrfeder-Manometern vor Ort abgelesen. Die Druckdifferenz an der Drosselblende der Messstrecke wurde ebenfalls vor Ort am Quecksilber-Manometer abgelesen.

Technische Daten des Versuchskreislaufes:

 $D$ amp $f$ mengeDampfdruck im Verteiler Dampftemperatur hinter dem Überhitzer Rohrweiten: Rohrmaterial: Speisewasser:  $0.5$   $bzw. 1$   $t/h$ max. 30 atü max.540 <sup>o</sup>C NW 80 bzw. NY 50 vorwiegend warmfester ferritischer Stahl vollentsalzt und entgast Bei der Wahl der Filterform wurde ein in möglichst vielen Filtermaterialsorten gängiges preiswertes Fabrikat angestrebt, um mit möglichst wenig Filterträgern auszukommen. Das war bei Sintermetall das Plattenmaterial und bei Keramik die Rohrform mit gleichem Aussendurchmesser. Ein von einer Firma zur Verfügung gestelltes Tellerfilter machte einen dritten Filterträger erforderlich. Die Abbildungen 6, 7 und <sup>8</sup> zeigen die verwendeten 3 Filtereinsätze. Sie wurden für die im folgenden kurz beschriebenen 3 Filtergruppen ausgelegt:

#### Filtereinsatz 3a: (Abb. 6)

Tellerfilter (Linsenform) mit 60 mm Aussen- und 20 mm Innendurchmesser, <sup>2</sup> mm Wandstärke, ca. <sup>40</sup> cm<sup>2</sup> Filterfläche.

#### Filtereinsatz 3b: (Abb. 7)

Je 2 rechteckige Filterplatten 136 x 70 mm von unterschiedlicher Stärke (3 mm max.) mit je 35 cm<sup>2</sup> Filterfläche. Die beiden Filterplatten werden mit je einem Rahmen und einer Dichtung auf die rechteckige Dampfdurchtrittsöffnung (100 x 35 mm) mittels Schrauben gespannt. Bei Bedarf kann zur Reduzierung der Filterfläche eine Filterplatte durch eine Metallplatte ersetzt werden. Dieser Filtereinsatz ist auch für die Untersuchung von Metallgeweben geeignet.

#### Filtereinsatz 3c: (Abb. 8) -

Keramikrohr mit den Abmessungen 70/54 mm Ø bzw. 70/40 mm Ø und unterschiedlichen Länge. Das Rohr wird wegen ungleicher Varmedehnung von Keramik und Metall mit einer elastischen Spannvorrichtung (Tellerfedern) zwischen 2 Dichtungen, wie die Abbildung zeigt, eingespannt.

### 4.1 Theoretische Grundlagen zur Deutung der Versuchsergebnisse

Die rechnerische Druckverlusterfassung einer Strömung führt zunächst auf die Grundfrage, ob laminare oder turbulente Strömung vorherrscht. Die Reynoldsche Kennzahl

$$
\text{Re} = \frac{c \cdot d_H}{v}
$$

gibt hierüber Auskunft.

Für eine einfache Rohrströmung, bei der d<sub>H</sub> der Innendurchmesser des Rohres ist, gilt zum Beispiel die Beziehung:

> Re < 2300 laminar Re > ca 3000 turbulent

Beim überschreiten der unteren Grenze nach oben bzw. der oberen Grenze nach unten kann der jeweils bestehende Zustand sich halten bis er innerhalb des angegebenen Bereiches plötzlich in den anderen übergeht. Im turbulenten Bereich, der bei den meisten technischen Strömungsvorgängen vorliegt entspricht der Druckverlust der Gleichung

$$
\Delta p = \mathcal{V}_1 \cdot c^2 \cdot \frac{\rho}{2} \cdot \frac{L}{d_H}
$$
 (1)

ist also dem Quadrat der Geschwindigkeit und der Dichte des Mediums proportional. Im Laminarbereich ist der Druckverlust dem Gesetz von Hagen-Poiseuille

$$
\Delta p = \gamma \gamma_2 \cdot \eta \cdot c \cdot L/d_H^2 \tag{2}
$$

entsprechend nur der Geschwindigkeit und der dynamischen Zähigkeit proportional, bei konstanten geometrischen Abmessungen und Oberflächenverhältnissen. Letztere sind in den Konstanten  $\mathcal{V}_i$  und  $\mathcal{V}_j$  berücksichtigt.

Für die rechnerische Erfassung eines so komplizierten Strömungssystems, wie es eine Sintermetall- oder Keramikschicht darstellt, sollen Ansätze aus der Literatur, die im allgemeinen für Schüttkörperschichten aufgestellt wurden, herangezogen werden. Das Hauptproblem bei einem derartigen Strömungssystem, das aus unregelmässig verästelten, sich erweiternden und verjüngenden Kanälen besteht, ist die Festlegung eines repräsentativen hydraulischen Durchmessers zur Bestimmung der Reynoldschen Kennzahl.

K. Polthier [4] geht von der bekannten Formel zur Bestimmung des hydr. Durchmessers bei nichtkreisförmigen Querschnitten

$$
d_{\rm H} = \frac{4F}{U}
$$

aus und wandelt diese Beziehung, da F und U bei Schüttungen unbekannte Veränderliche sind, in der folgenden Weise ab.

$$
d_{\rm H} = \frac{4 V_{\rm p}}{0}
$$

Durch Einführung eines repräsentativen Korndurchmessers d<sub>r</sub> erhält er die Beziehung

$$
\mathbf{d}_{\mathbf{H}} = \frac{\mathcal{E}}{1 - \mathbf{\epsilon}} \cdot \mathbf{d}_{\mathbf{r}} \tag{3}
$$

und

$$
\text{Re} = \frac{\text{c} \cdot \text{d}_{\text{r}}}{\gamma} \cdot \frac{1}{1 - \epsilon} \tag{4}
$$

Hierbei ist d<sub>r</sub> der Durchmesser einer Kugel, deren Verhältnis von Oberfläche zum Volumen (spezifische Oberfläche) gleich der des mittleren Kornes des betrachteten Materials ist.  $\epsilon$  ist der Lückengrad und zwar das Verhältnis von Porenvolumen zum Gesamtvolumen.

S. Ergun [4] hat in einer Reihe von Untersuchungen ein Widerstandsgesetz für Schüttsäulen gefunden, das die folgende Form hat:

$$
\frac{\Delta p}{L} = 1,75 \frac{\mathbf{C} \cdot c^2}{d_r} \cdot \frac{1-\mathbf{E}}{\mathbf{E}^3} + 150 \frac{\eta \cdot c}{d_r} \cdot \frac{(1-\mathbf{E})^2}{\mathbf{E}^3}
$$
(5)

Wie man leicht erkennt, besteht diese Gleichung aus einem turbulenten und einem laminaren Teil. Der erste Teil entspricht der Gleichung 1 und der zweite der Gleichung 2, wenn man d<sub>h</sub> nach Gl. 3 und C durch  $C/E$  ersetzt.  $C/E$  ist die wirkliche im Porenraum vorhandene mittlere Geschwindigkeit und C die auf den unverengten freien Querschnitt bezogene theoretische Geschwindigkeit.

Durch Umwandlung der Gleichung 5 und Einführung der Re-Zahl nach Gl. 4 erhält man die dimensionslose Form:

$$
\frac{\Delta p}{L} \cdot \frac{d_r^2}{\eta \cdot c} \cdot \frac{\mathcal{E}^3}{(1-\mathcal{E})^2} = 150 + 1,75 \cdot Re = \mathcal{V}' \qquad (6)
$$

Diese Form entspricht der Definition der Konstanten  $\frac{1}{2}$ aus Gl. 2, wenn man c durch c/ $\epsilon$  und d<sub>H</sub> nach Gl. 3 umwandelt. Da  $\mathcal{V}_2$  hier keine Konstante ist, sondern eine Funktion, die die Abweichung vom Laminar-Gesetz beschreibt, soll sie als  $\mathcal{V}'$  bezeichnet werden. L. Schiller [5] hat  $\Psi'$  über Re aufgetragen und die Versuchsergebnisse von Ergun, Burke und Plummer, Morcom, Oman und Watson in dieses Diagramm (Abb. 9) eingezeichnet.

Die Versuche wurden mit Schüttungen aus Kugeln verschiedener Grösse, Sand, pulverisiertem Koks mit unterschiedlichen Gasen durchgeführt.Da sie wie das Diagramm zeigt, eine gute Übereinstimmung mit der Kurve nach GI. 6 bilden, kann das Gesetz als allgemein, also auch auf Sintermaterialien anwendbar, gelten. Eine genaue Druckverlustberechnung nach dieser Gleichung macht jedoch deshalb Schwierigkeiten weil die exakte Bestimmung der Grössen d<sub>r</sub> und  $\mathcal E$  kaum möglich ist.  $d_{\bf r}$  ist deshalb schwer zu erfassen, da Sintermaterialien aus meist spratzigen Körnern unterschiedlicher Grösse bestehen.  $f$  ist schwer zu bestimmen, weil vom gesamten Porenvolumen ein Teil geschlossen ist und nicht an den Strömungsvorgängen beteiligt ist. Eingangs wurde deshalb schon erwähnt, dass diese Betrachtungen in erster Linie der Deutung der gemessenen Kurven dienen sollen. Die wichtigste Erkenntnis, die daher aus dem Diagramm Abb. 9 und der Gleich. 6 gezogen werden soll ist, dass in kleinen Bereichen Re  $\zeta$  5 praktisch laminare  $(\gamma')$  = konstant) und in grossen Bereichen Re > 2000 praktisch turbulente Strömung  $(\gamma)$  proportional Re) vorherrscht und, dass dazwischen ein stetiger übergang von einer Strömungsform in die andere, im Gegensatz zur Rohrströmung; stattfindet. Wie unter 4.2. beschrieben wird, kann das Diagramm zur Umrechnung auf andere Dampfzustände verwendet werden.

#### 4.2 Darstellung und Deutung der Versuchsergebnisse

Auf der Liste der Filtermaterialien Abb. 2 und 3, geben die nicht eingeklammerten Pos.-Nummern die Sorten wieder, die im Dampfversuch getestet wurden. Es handelt sich dabei um 10 Sintermetalle, 1 Metallvlies und 4 Keramiksorten.

 $- 17 -$ 

Die Darstellung der mit diesen Materialien gefahrenen Versuche wurde auf den Abb. 10 - 34 in der folgenden Weise durchgeführt.

Jeweils 2 Diagramme wurden einem Filtermaterial gewidmet. Das erste Diagramm, auf dem auch die Firmenbezeichnung und einige Abmessungen des jeweiligen Filters vermerkt sind, enthält die wesentlichen Versuchsparameter über der Versuchszeit aufgetragen. Dieses sind der Druck und die Temperatur des Dampfes vor dem Filter  $(p_1, v)$  und der jeweils am Filter vorhandene Druckabfall  $(\Delta p)$ . Ferner wurde zur Beurteilung des Filterzustandes für konstante Werte von **L',**  $p_1$  und  $\Delta p$  der Volumendurchsatz aufgetragen. Diese Kurve V =  $f(t)$  ist an den Stellen an denen die genannten Parameter variiert wurden unterbrochen. , Das 2. Diagramm enthält die Abhängigkeit des Druckabfalls vom Volumendurchsatz. Die Dampfeintrittstemperatur und der Druck wurden als Parameter eingeführt. Das Volumen wurde auf den mittleren Dampfzustand zwischen Filterein- und Austritt bezogen. Bei einigen Filtern (Nr. 2, 6, 26 und 28) war bei der maximal zur Verfügung stehenden Dampfmenge der Druckabfall so gering, dass die Grenze der Messgenauigkeit erreicht wurde (es musste die Differenz von 2 Manometerablesungen gebildet werden) und die entsprechenden Kurven  $\Delta p = f(V)$  nicht zustande kamen.

Ein Keramikfilter (Nr. 23) hatte einen so geringen Dampfdurchlass, dass aus diesem Grunde keine Kurven aufgenommen werden konnten.

Die Kurve <sup>V</sup> = f(t) auf dem jeweils **1.** Diagramm müsste bei unveränderten Filterverhältnissen eine Waagerechte ergeben. Wie die Betrachtung dieser Kurven zeigt, ist die Tendenz, von Unregelmässigkeiten abgesehen, leicht fallend (etwa 10 - 20 % auf 40 Betriebsstunden).

Die Veränderungen der Filtereigenschaften können auf Verschmutzungen, Korrosion, Erosion oder Verformung (Wärmespannungen) des Filters zurückzuführen sein. Bei Sintermetallen dürfte neben der Verschmutzung bei den hohen Dampftemperaturen das Zuwachsen der Strömungskanäle durch Korrosion (Oxydation) des Metallkornes im Vordergrund stehen, bei Keramik dagegen die Erosion, d.h. die Erweiterung der Poren durch Lösung des Materials im Dampf. Da der Versuchskreislauf aus ferritischem Material bestand und der Dampf deshalb nicht frei von Korrosionsprodukten war, lieferte die Verschmutzung auch einen geringen aber nicht eleminierbaren Anteil an dem Fallen der Kurven  $V = f(t)$ . Erkennbar ist jedoch, dass bei den Keramikfiltern (Nr. 24, 26, 28) ein sehr geringer Abfall oder sogar ein Anstieg dieser Kurven vorhanden ist. Eine Gewichtskontrolle ergab, dass die Sintermetallfilter ein mit der Betriebszeit steigendes (Sauerstoffaufnahme!) und die Keramikfilter ein abnehmendes Gewicht (Lösung im Dampf!) zeigten. Den Gewichtsverlust der Keramikfilter zeigt folgende Tabelle

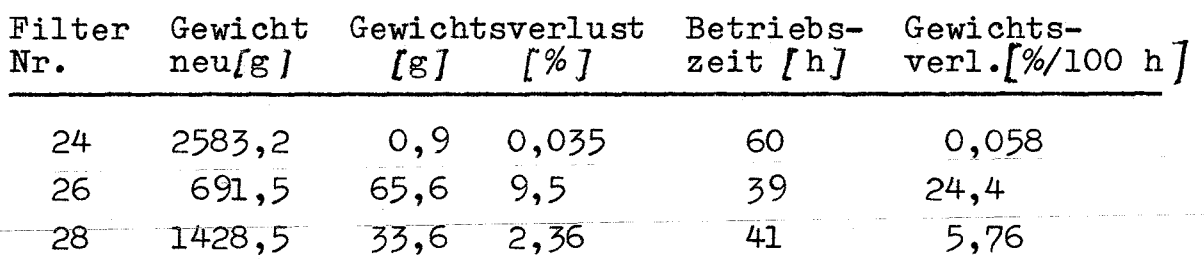

Daraus geht hervor, dass das  $\text{Al}_2\text{O}_5$ -Filter (Nr. 24) eine geringe Dampflöslichkeit besitzt, dagegen das Schamotte-Filter (Nr. 26) und Kohlenstoff-Filter (Nr. 28) bei den Dampfzuständen einen 420-fachen bzw. 97-fachen Gewichtsverlust auf die Zeiteinheit bezogen hatten.

- 19 -

 $\text{Al}_2\text{O}_7$  dürfte daher von den 3 geprüften Keramiksorten als einziges für Heissdampffilterung in dem Temperaturbereich um 500 °C herum diskutabel sein. Eine bemerkenswerte Erscheinung bei den Kurven  $V = f(t)$ sind die Unstetigkeiten nach Stellen geänderter Dampfparameter. Beinahe nach jeder Betriebsunterbrechung beginnt der Volumendurchsatz mit einem grösseren Wert als vor der Änderung bzw. Unterbrechung. Vermutlich werden die im längeren Heissdampfbetrieb aufgebauten Zunderschichten in den Poren durch Temperaturänderungen oder allein durch die kurzzeitige Einwirkung von nassem Sattdampf beim Wiederanfahren abgebaut. Leider ist diese Neigung zur kurzfristigen Veränderung der Filtereigenschaften auch dafür verantwortlich, dass die Kurven  $\Delta p = f(V)$  die für jedes Filter mit mehreren Dampftemperaturen und Drucken gefahren wurden nicht immer untereinander vergleichbar sind. Während der Umstellung auf den nächsten Dampfzustand veränderten sich die Filtereigenschaften.

Die  $\Delta p = f(V)$ -Kurven der Filter 4, 5, 11 und 18 zeigen das besonders deutlich. Nach der unter 4.1 gebrachten Gleichung 2 für vorwiegend laminare Strömung, die hier angenommen werden kann, ist der Druckverlust bei konstanter Geschwindigkeit (V = const) der Zähigkeit des Dampfes proportional. Die 300 °C-Kurven müssten deshalb unter den 500 °C-Kurven liegen, was aber nicht der Fall ist. Der Vollständigkeit halber wurden sie trotzdem in das Diagramm aufgenommen, weil sie richtigen Messungen entsprechen.

Das Diagramm des Filters 1 zeigt Kurven deren Abhängigkeit von der Temperatur exakt der Zähigkeitsänderung des Dampfes entsprechen. Filter <sup>1</sup> ist das einzige Filter aus Nickel. Alle anderen Sintermetalle bestehen aus Gr-Ni-Stahl.

Die näheren Ursachen für die genannten Unstimmigkeiten konnten bei dieser Versuchsreihe nicht mehr gefunden werden. Ihre Klärung soll in dem bereits erwähnten im Bau befindlichen Versuchskreislauf angestrebt werden.

Die für das jeweilige Filter charakteristisch erscheinenden Kurven für 27 ata und 500 °O'wurden dick ausgezogen und für den Vergleich aller Filter untereinander herangezogen.

Das Diagramm Abb. <sup>34</sup> ist die Zusammenstellung dieser Kurven, die auf spezifischen Volumendurchsatz  $[m^2/m^2S]$ und spez. Druckverlust [ata/mm], also auf einheitliche Filterfläche und Filterstärke umgerechnet wurden. Dieses Diagramm ist als wichtigstes Ergebnis der Versuchsreihe anzusehen.

Unter Zugrundelegung des unter 4.1 Gesagten handelt es sich bei den Kurven um Druckverluste die gemischter laminarer und turbulenter Strömung entsprechen. Die Re-Zahlen lagen also über 5. Die stärker durchgebogenen Kurven liegen im höheren Re-Bereich als die schwächer durchgebogenen. Nach 4.1 Gleichung 4 heisst das, dass bei konstanten Dampfverhältnissen (C und $\mathcal{V}$ ) bei den stärker gewölbten Kurven  $d_{\gamma}/1-\xi$  grösser sein muss als bei den schwächer gewölbten.

Die mittlere Steigung der Kurven auf Abb. 34 nimmt im ällgemeinen verständlicherweise mit der Feinheit des Filters zu. Das Filter Nr. 11 macht darin eine Ausnahme, da es von den 3 untersuchten Sorten des gleichen Herstellers (9, <sup>10</sup> und 11) die gröbste ist aber die grösste Steigung hat. Vermutlich handelt es sich bei dem Testexemplar um einen"Ausreisser". Für den Druckverlust ist ja nicht nur die mittlere Porenweite sondern auch die offene Porosität entscheidend. Beide Werte sind stark vom Fertigungsablauf abhängig!

 $- 21 -$ 

Das Diagramm Abb. 34 soll als allgemeine Unterlage dazu dienen, Druckverluste für in Heissdampf vorgesehene Filter abzuschätzen. Bei kleinen Abweichungen von den bezogenen Dampfzuständen (27 ata 500 °C) kann entsprechend 4.1 Gleichung 2 umgerechnet werden. Es ist dann lediglich eine lineare Korrektur des  $\Delta p-$ Wertes entsprechend der Zähigkeitsänderung des Dampfes erforderlich.

Bei grösseren Zustandsabweichungen des Dampfes ist es möglich, die Änderung des Faktors  $\mathcal{H}_2 = \mathcal{V}'$  (Gleichung 2) nach Diagramm Abb. 9 abzuschätzen.

Zu diesem Zweck muss man jedoch etwa die Grösse der Re-Zahl (nach Gleich. 4) für den genannten Dampfzustand wissen. Diese Re-Zahl kann dann leicht auf den neuen Dampfzustand umgerechnet und die prozentuale Veränderung von  $\mathcal{V}^i$  nach Abb. 9 bestimmt werden. Der dem Diagramm Abb. 34 entnommene Druckverlust muss also in dem Fall entsprechend der Änderung der Zähigkeit und des Faktors  $\mathcal{V}^l$ linear korrigiert werden.

 $- 22 -$ 

#### 5. Zusammenfassung

Die im vorliegenden Bericht beschriebenen Versuche haben gezeigt, dass es möglich ist, Sintermetallfilter und eventuell Keramikfilter mit einem Rückhaltevermögen für Partikelgrössen bis unter 1 µm im Heissdampf bei 500 °C einzusetzen. Bei Betriebszeiten zwischen 40 und 60 Stunden zeigten die Filter eine so geringe Veränderung ihrer Eigenschaften, dass mit brauchbaren Standzeiten für den praktischen Einsatz an nuklearen und konventionellen Heissdampferzeugern gerechnet werden kann. Die mit dem geschilderten einfachen Dampfkreislauf erzielten Versuchsergebnisse können als vorläufige Unterlage für die Auslegung von Filtereinheiten aus handelsüblichen Materialien benutzt werden.

Da bisher keine Veröffentlichungen auf diesem Gebiet bekannt sind, ist der Bericht als Beitrag zur überbrückung dieser Lücke anzusehen.

Genauere und umfangreichere Unterlagen in Bezug auf ein breiteres Gebiet von Dampfzuständen und Angaben über das Rückhaltevermögen der Filter sind von späteren Versuchen, wie bereits mehrmals erwähnt, zu erwarten.

 $- 23 -$ 

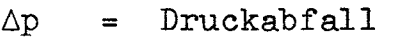

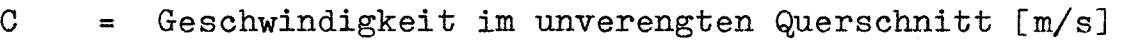

*c/f* <sup>=</sup> Geschwindigkeit im verengten Poren-=  $C_{e}$ querschnitt

hydraulischer Durchmesser [mJ =  $d_{H}$ 

kinematische Zähigkeit  $[m^2/s]$  $\mathbf{\hat{v}}$  $=$ 

dynamische Zähigkeit Yl = **f·9** [kg/m· sJ  $\eta$ =

$$
\rho = \text{Dichte [kg/m}^3]
$$

Länge des Strömungskanals bzw. Schichtdicke [mJ  $\mathbf{L}$  $=$ 

Reibungsbeiwert der turb. Strömung  $\gamma_{\scriptscriptstyle 4}^{}$ =

 $\gamma_{\zeta}$ Reibungsbeiwert der lamin. Strömung =

Strömungsquerschnitt [m2J  $\mathbf F$  $=$ 

benetzter Umfang des Strömungskanals [mJ  $\mathbf{U}$ 

Porenvolumen  $\lceil m^3 \rceil$  $V_{p}$ =

benetzte Oberfläche in dem Porenvolumen  $V_p$  [m<sup>2</sup>]  $\overline{O}$  $=$ .. Porenvolumen  $\epsilon$ =  $\text{Lickengrad} = \frac{201 \text{ cm} \times 200 \text{ cm}}{\text{Gesam} \cdot \text{Vol} \cdot \text{umen}}$ 

repräsentativer Korndurchmesser  $d_{\mathbf{r}}$  = 6/Sp [m]  $d_{\boldsymbol{r}}$ = spezifische Oberfläche  $\lceil m^2/m^3 \rceil$  $S_{\text{p}}$ = Dampfdruck vor Filter [ataJ  $P_1$ = Temperatur vor Filter [<sup>o</sup>C] .9 =

### 7. Quellenangabe

- [IJ Krebsöge Informationen Prospekt der Firma Sintermetallwerk Krebsöge
- [2J PSS-Gesinterter poröser Edelstahl für Filterzwecke TB 1.4. 1.1. Prosp. der Firma PALL-GmbH/Frankfurt
- [3J Siperm-poröse Sinterwerkstoffe Prosp. der Firma DEW/Dortmund
- [4J K. Polthier: Druckverlust und Wärmeübergang in gleichmässig durchströmten Schüttsäulen aus unregelmässigen Teilchen. Archiv für das Eisenhüttenwesen 37. Jahrgang, Heft 5, Mai 1966
- [5J L. Schiller: Flüssigkeitsströmung durch Füllkörpersäulen. Chemie-Ing. Techn. 25. Jahrg. 1 953/Nr. 5

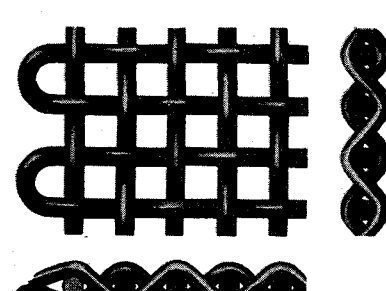

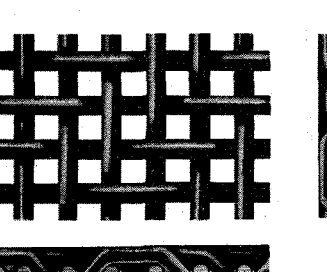

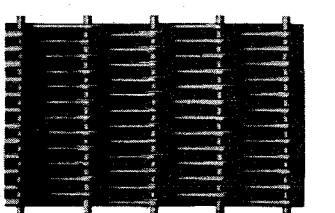

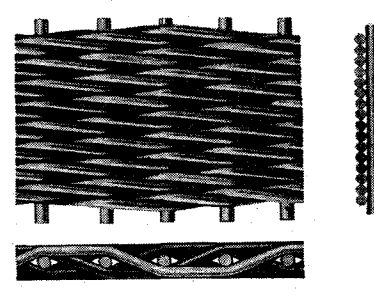

#### **Glattes Gewebe**

Ein Kettenfaden bindet sich jeweils über einen Schußfaden und umgekehrt. Starreste Form der Bindung. genaueste Maschenweite. Das Normalgewebe für alle Zwecke. .

#### **Köpergewebe**

Ein Kettenfaden bindet sich jeweils über zwei Schußfäden und umgekehrt. Die Bindung ist nicht so starr, so daß Köpergewebe besonders für die Ver-· formung geeignet sind (z. B. Küchensiebe). Diese Bindung läßt den Einsatz stärkerer Drähte zu, daher für schwere Gewebe geeignet.

#### **Tressengewebe**

Bindung wie bei glatten Geweben, jedoch liegen die Kettenfäden weit auseinander und die Schußfäden dicht beieinander. Die Kettenfäden sind stärker als die Schußfäden. Speziell für Filter, Nutschen, Schleudern usw.

#### **Köpertressengewebe**

Bindung wie bei Köpergewebe, Kettenfäden weit auseinander. Durch die Köperbindung legt sich der Schußfaden auf die Lücke des vorhergehenden Schußfadens, wodurch ein lichtdichtes Gewebe entsteht. Besonders für feinste Filtrierungen. Größte Widerstandsfähigkeit durch dichte Fadenlage.

**Abb.: 1**

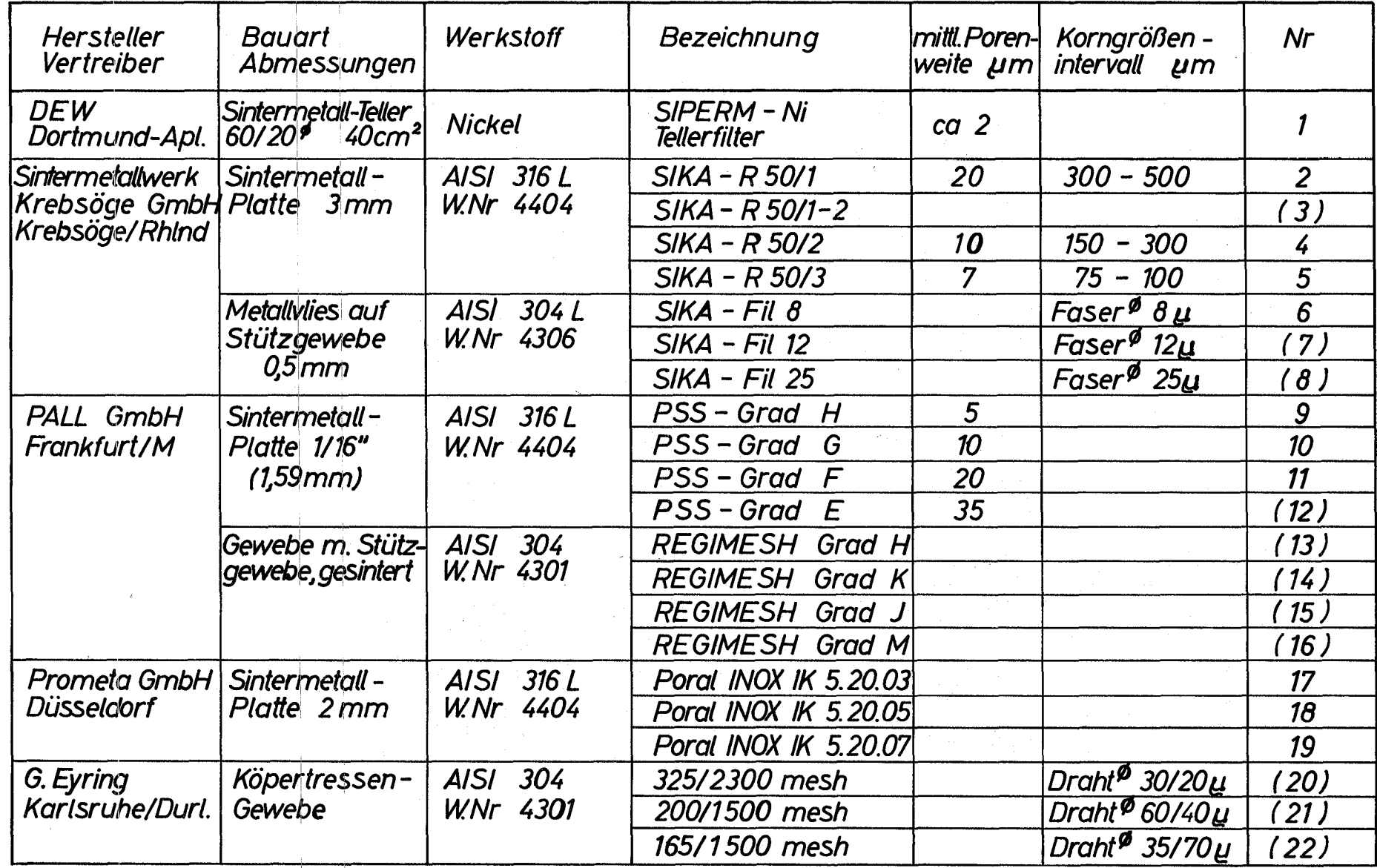

 $\mathcal{L}_{\rm{max}}$ 

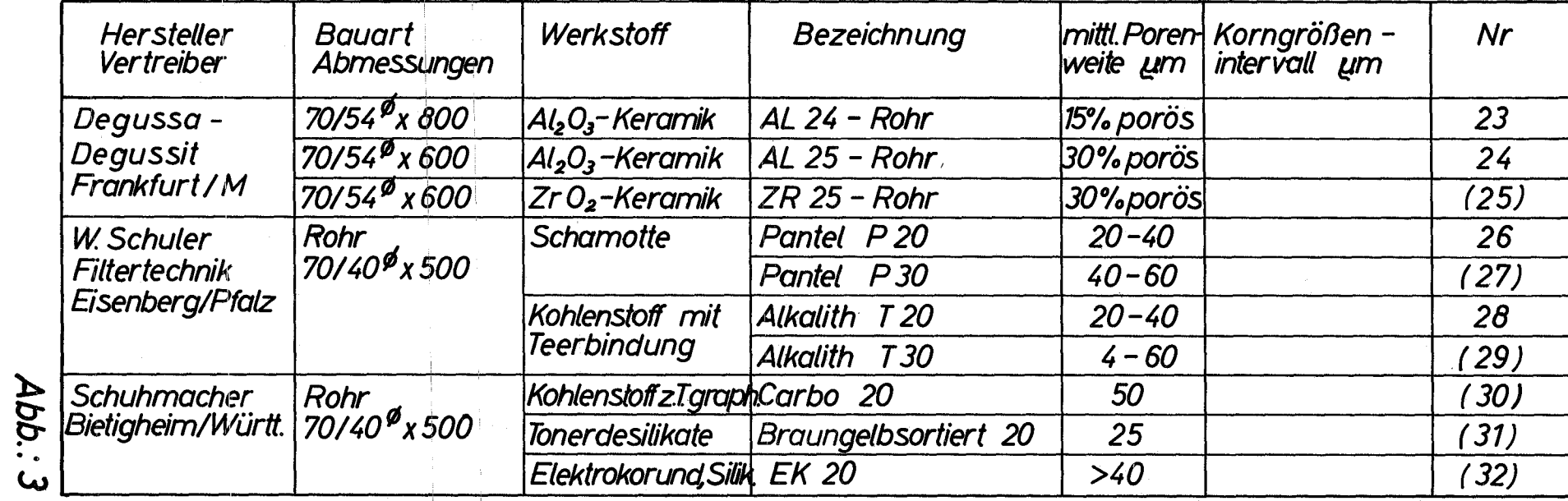

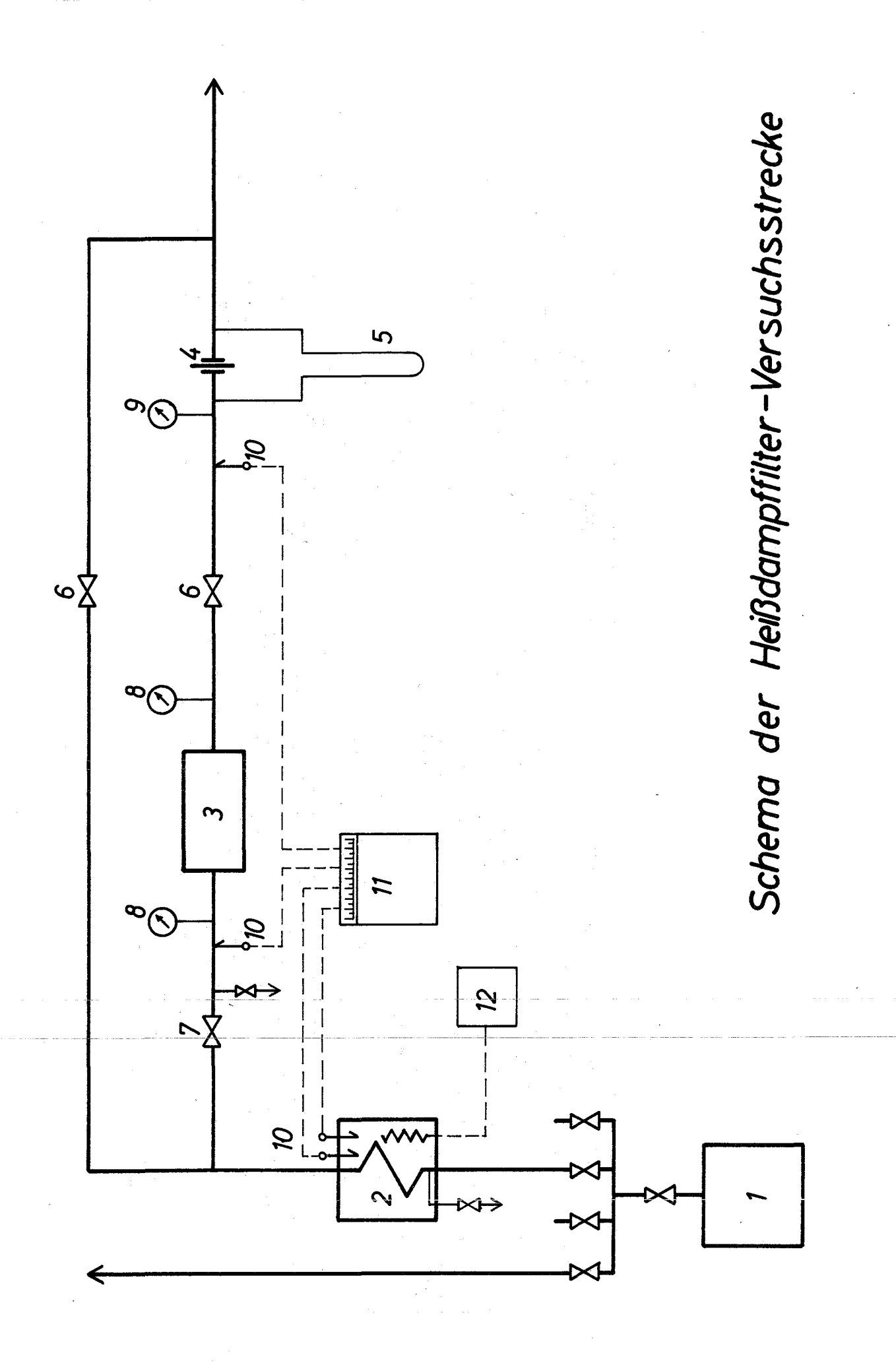

# Komponentenliste zum Schema der Heißdampffilter-Versuchsstrecke

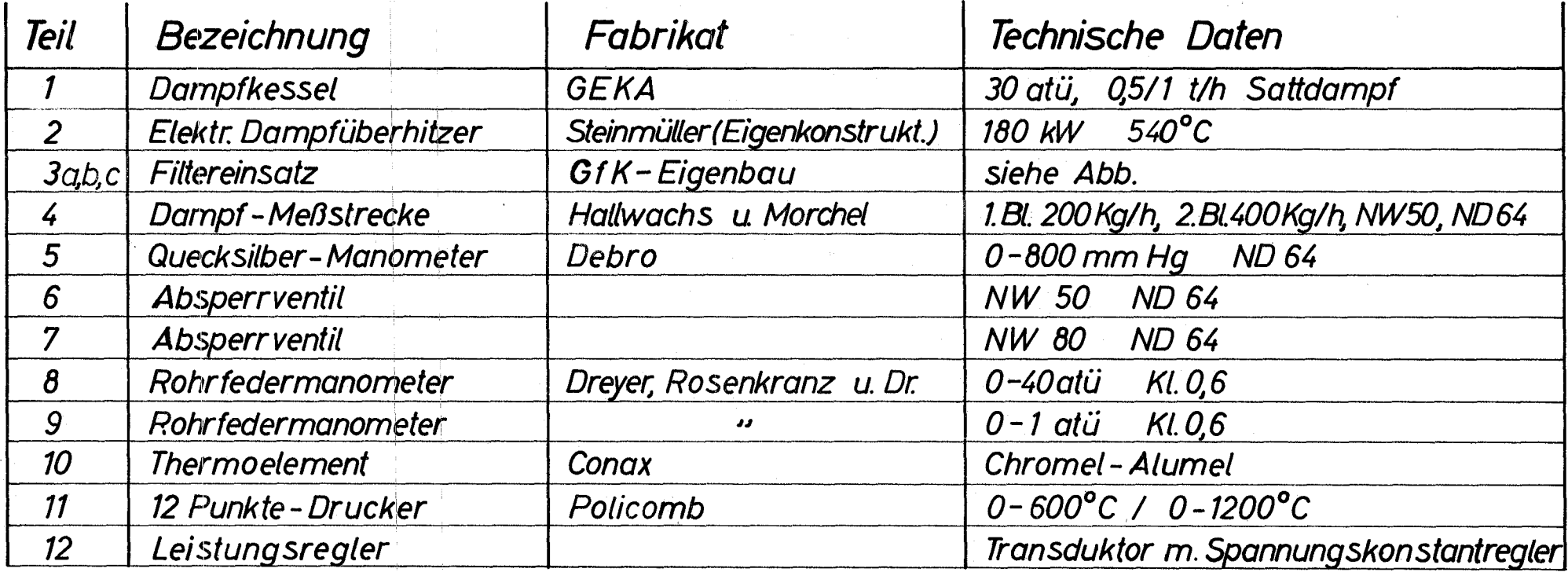

Abb.:5

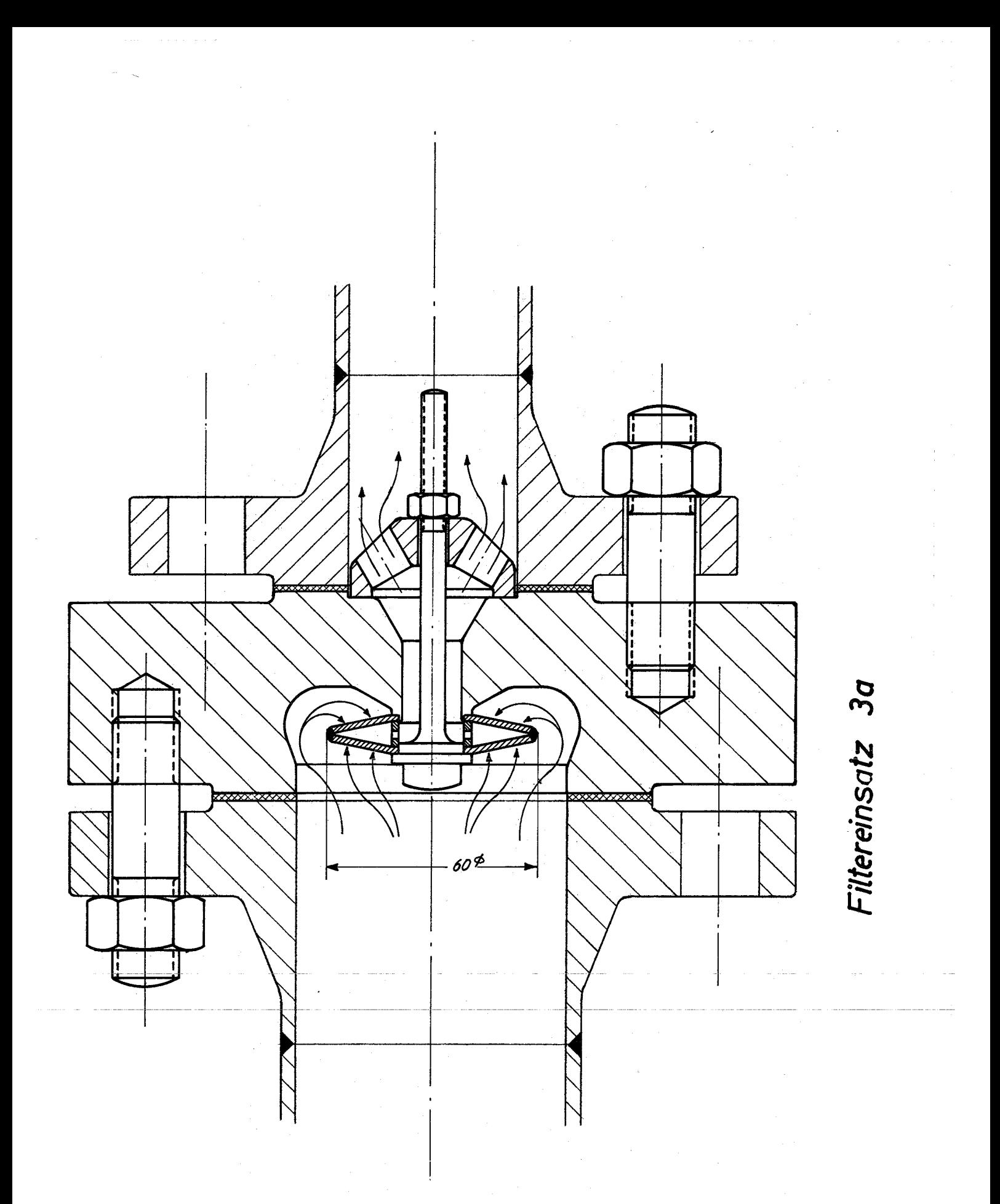

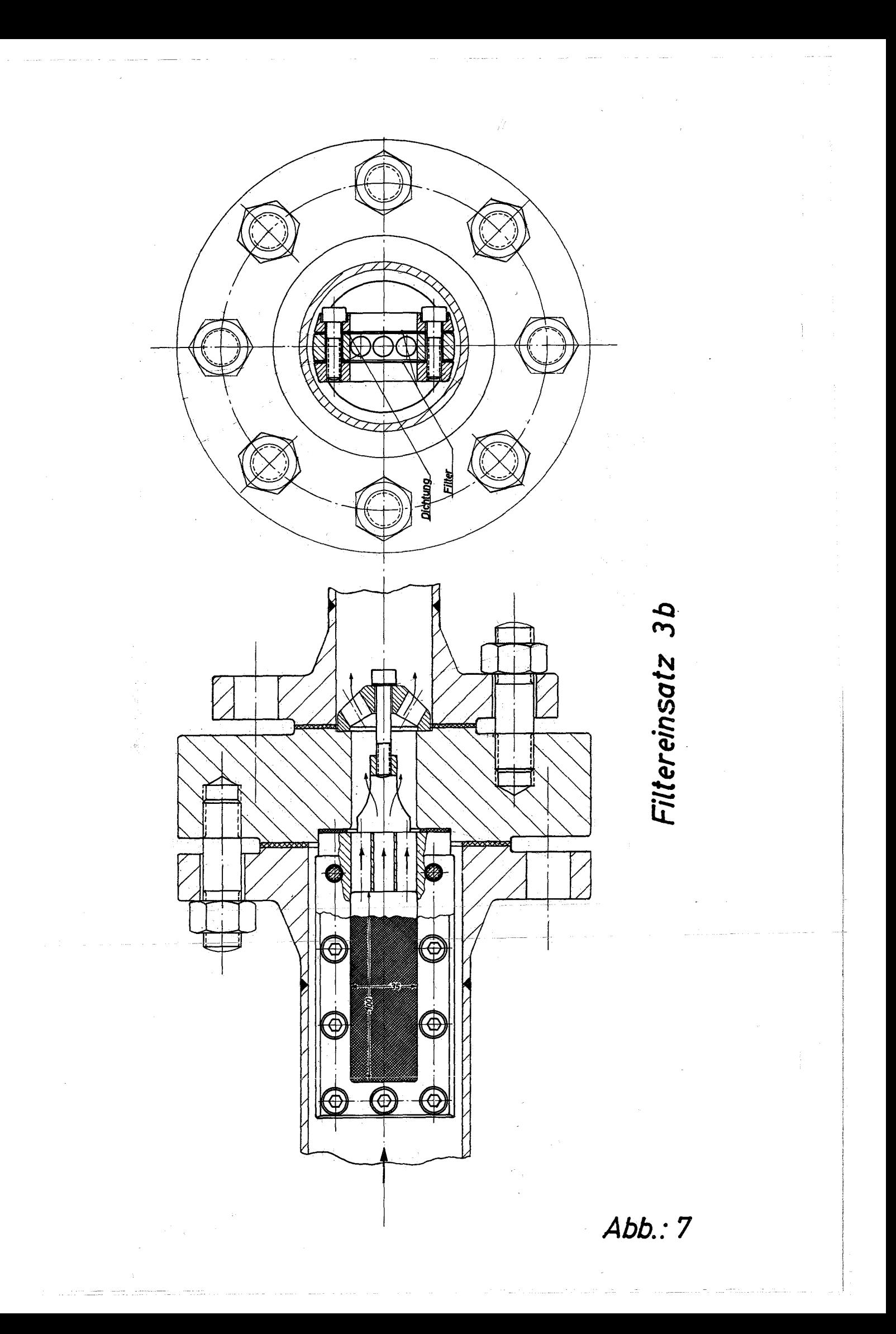

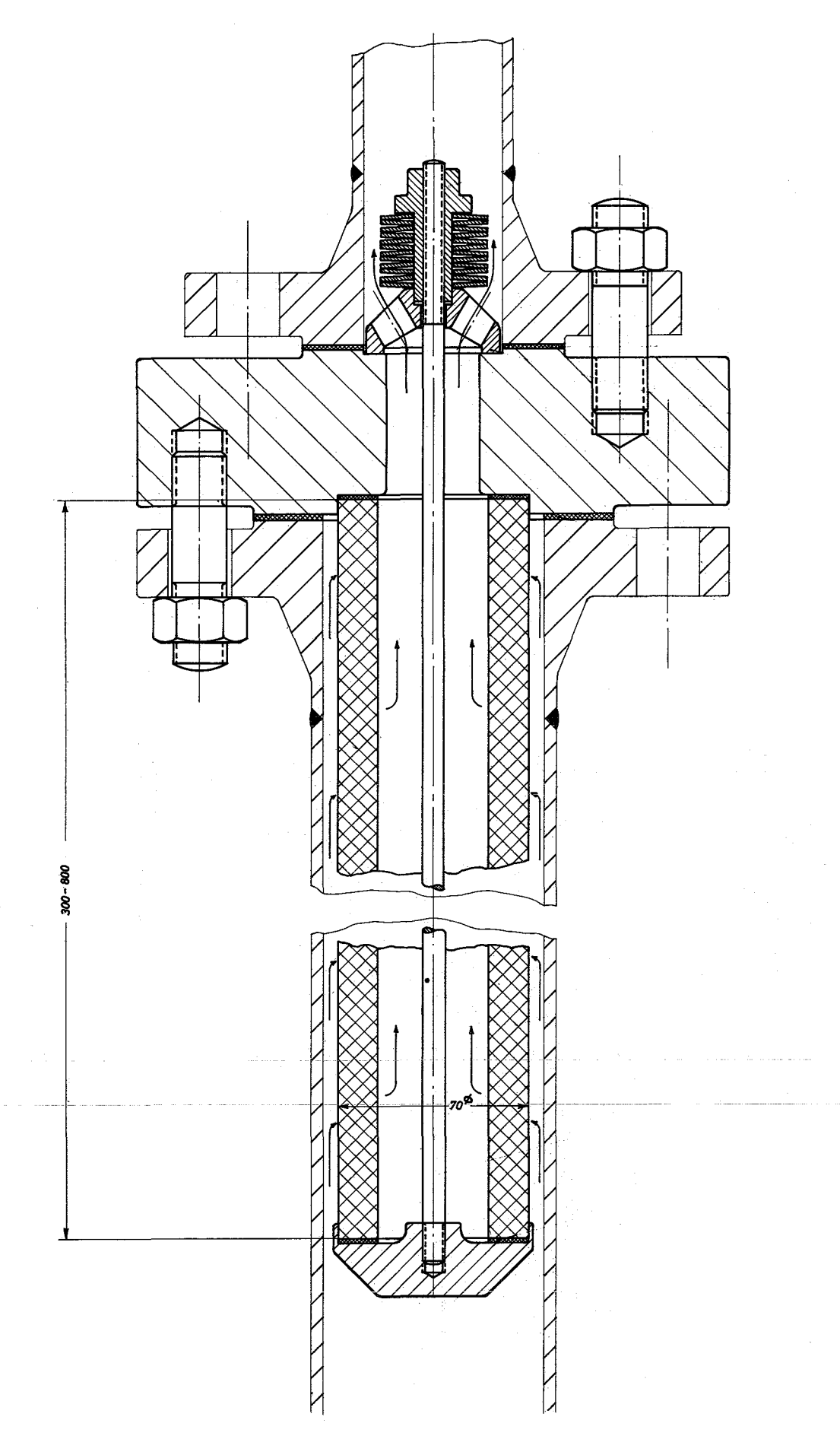

Filtereinsatz 3c

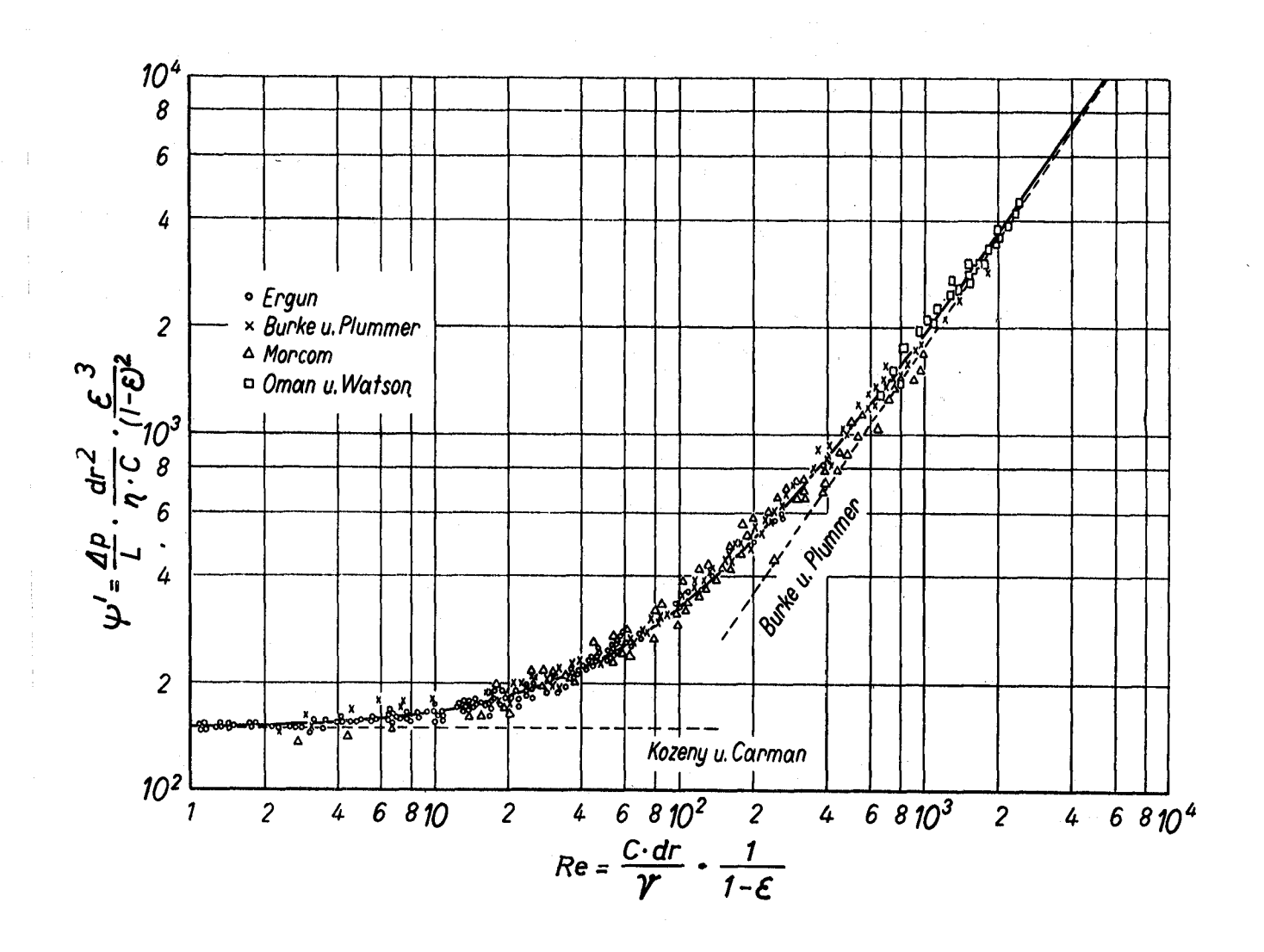

aus Chemie-Ing.-Technik<br>25. Jahrg. 1953/Nr. 5 S. 262

Abb.:9

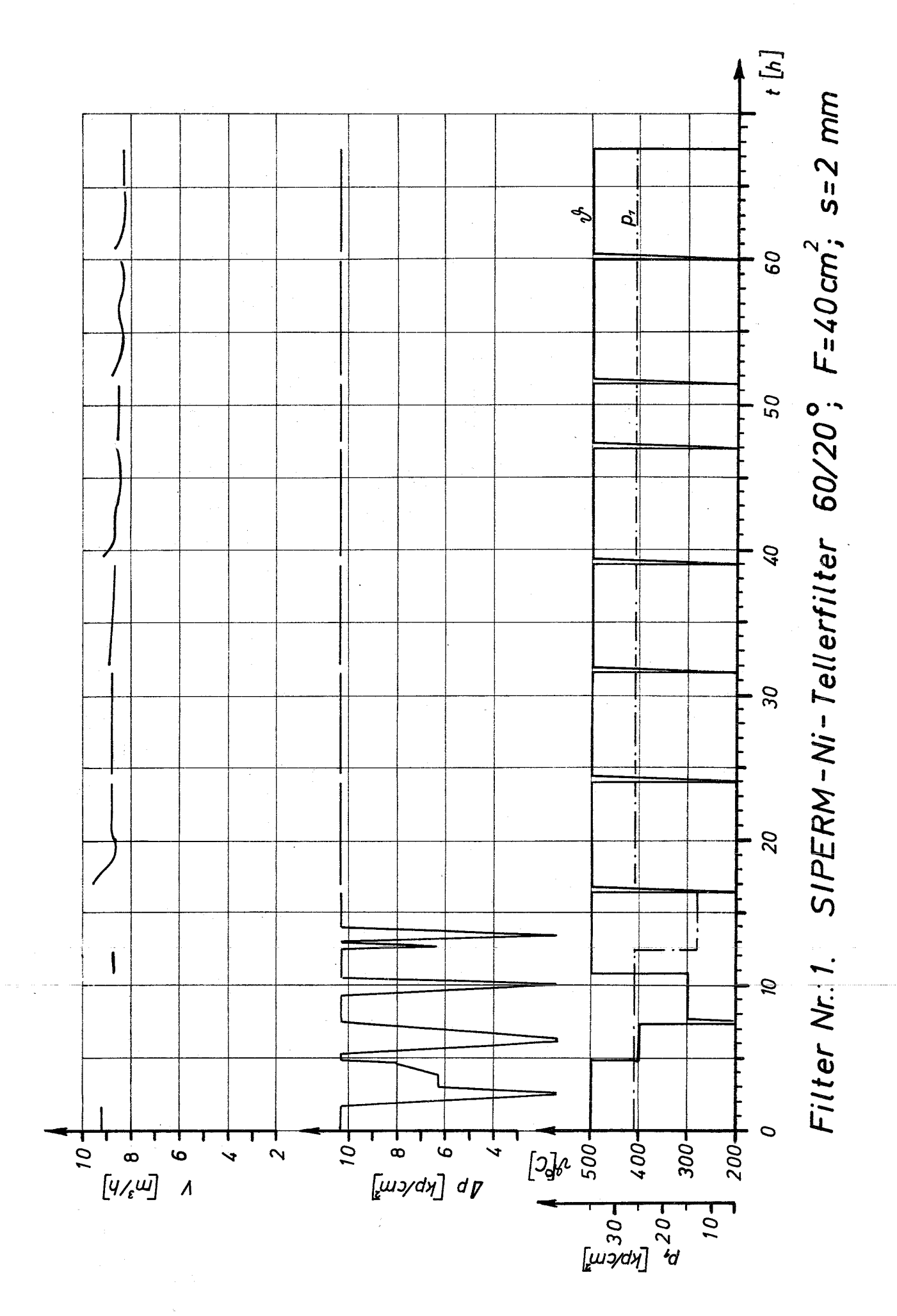

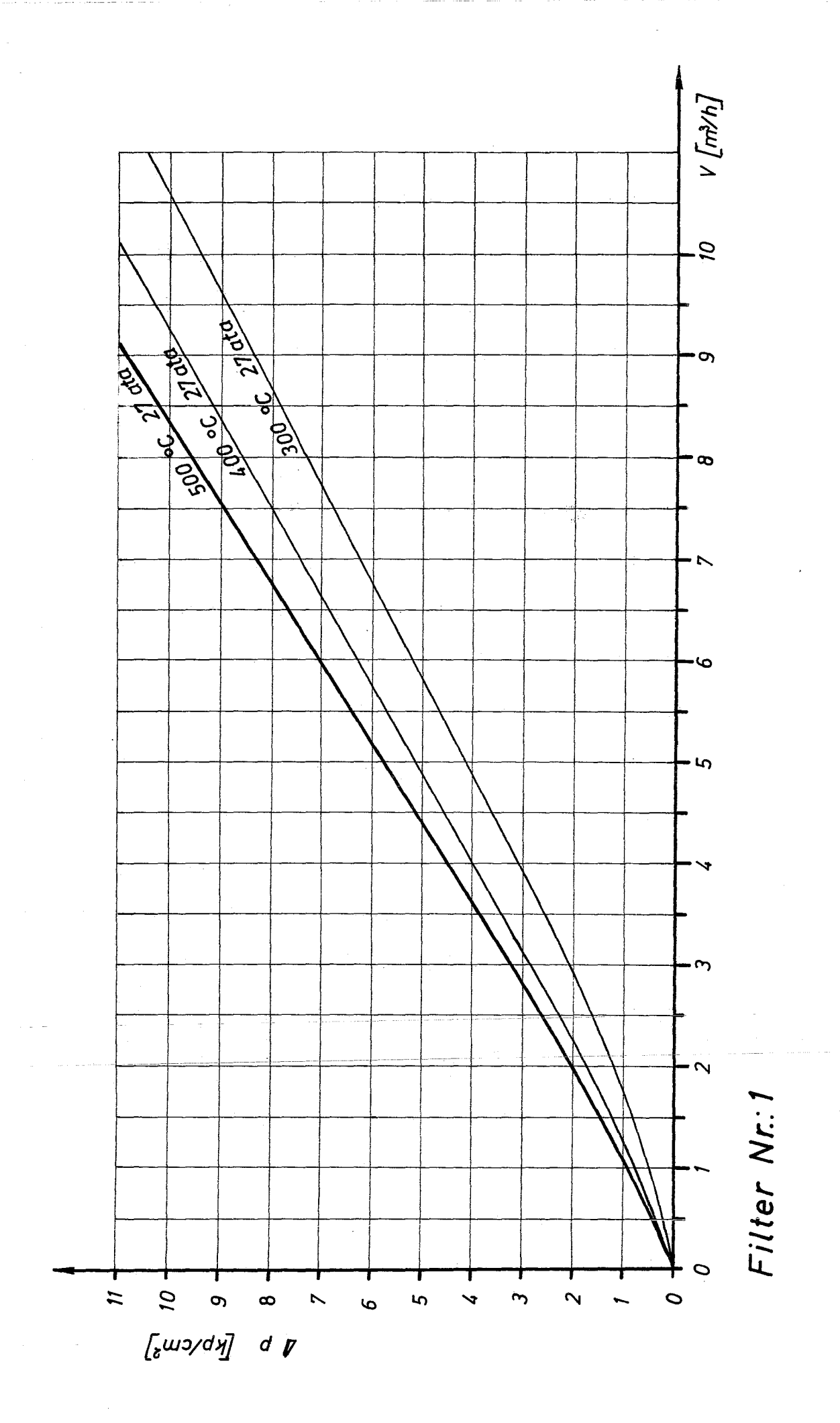

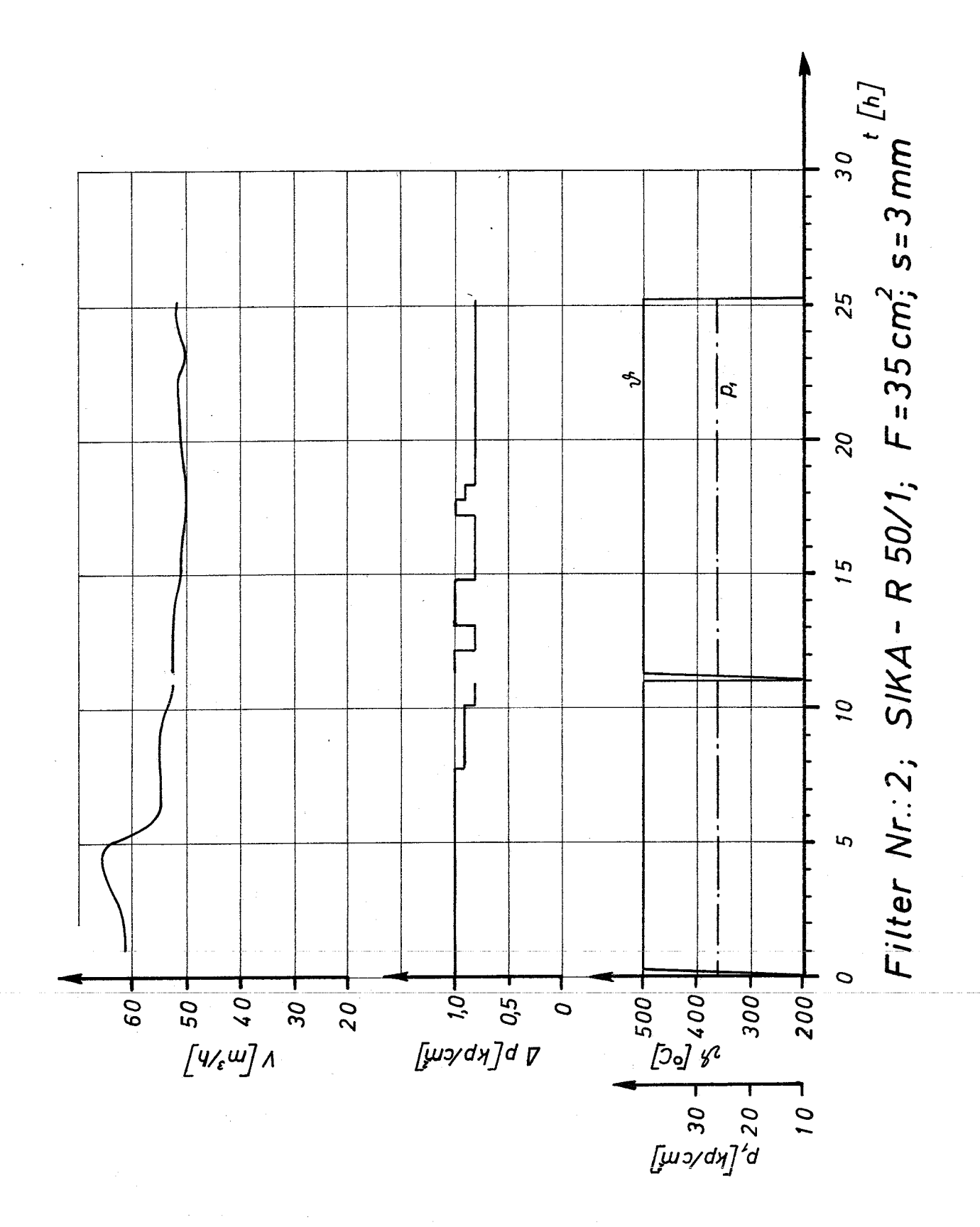

Abb.: 12

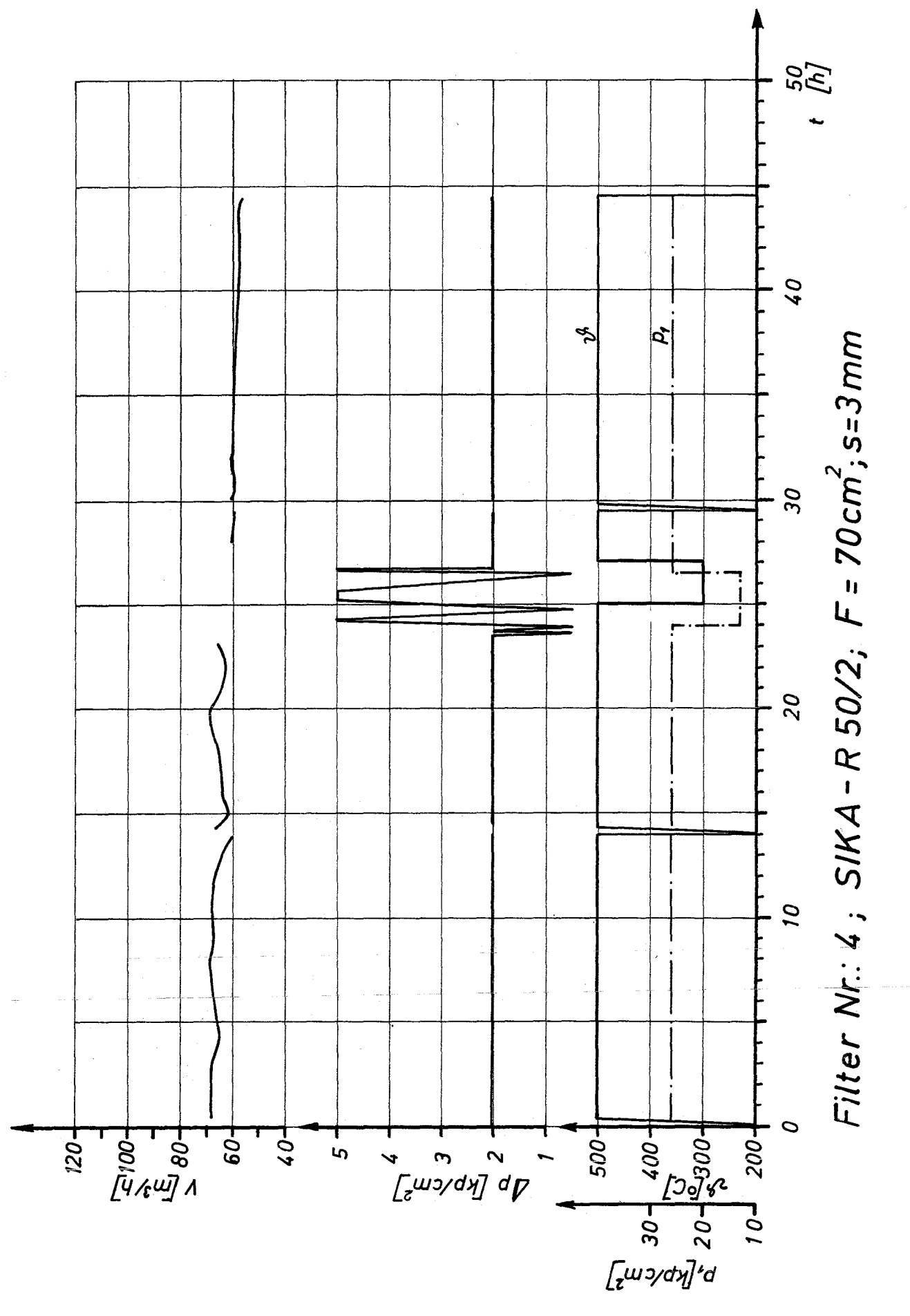

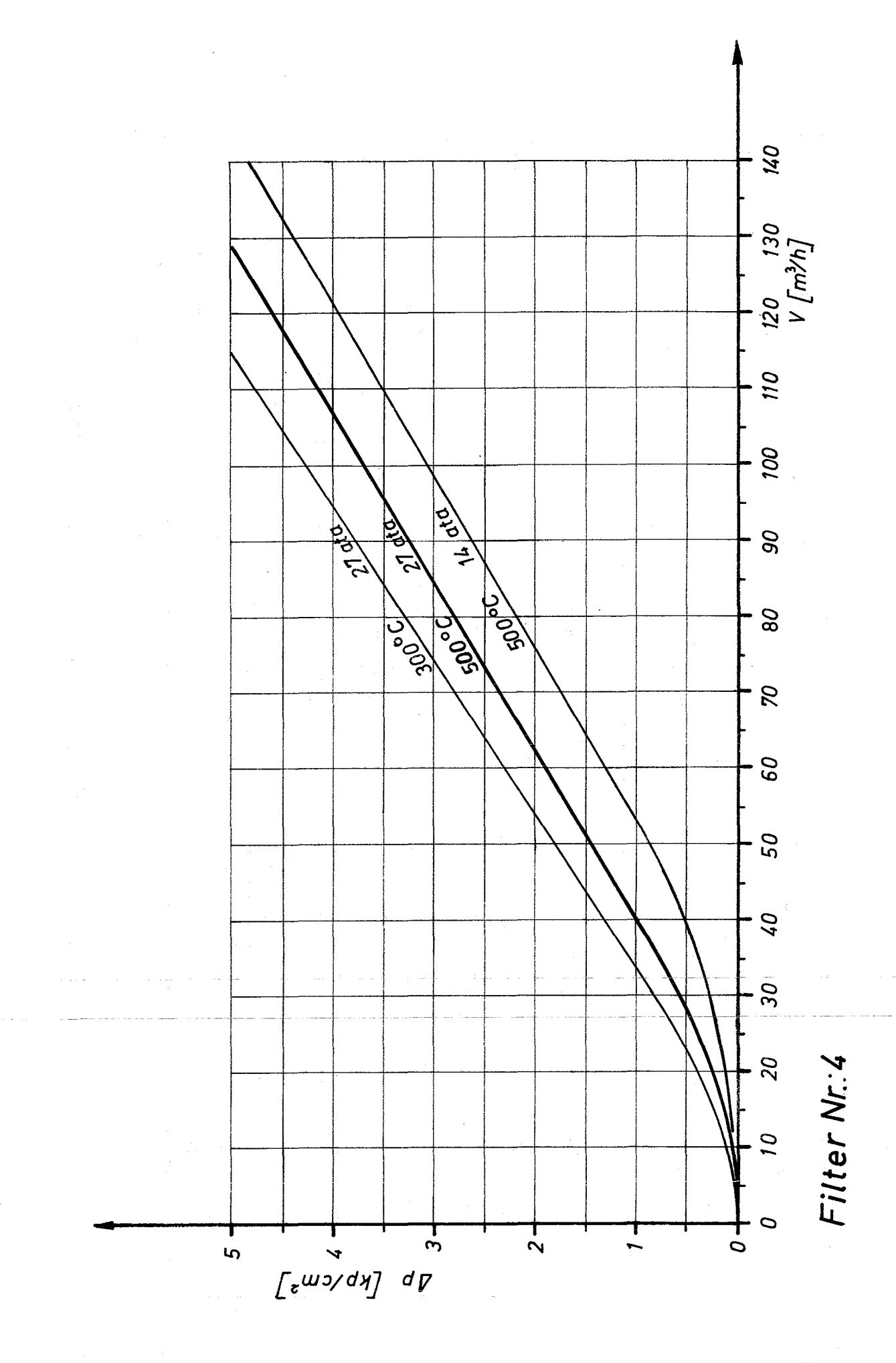

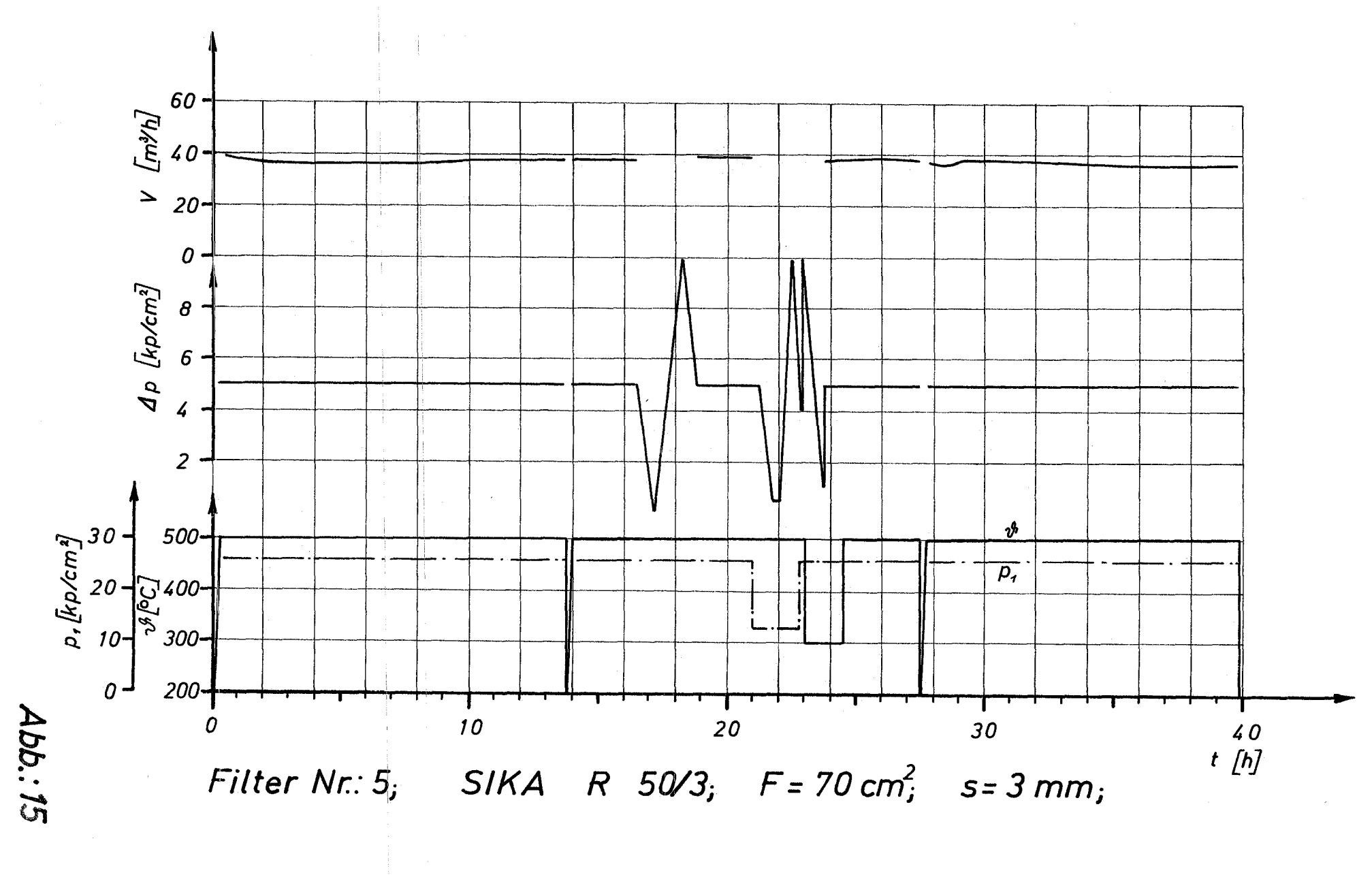

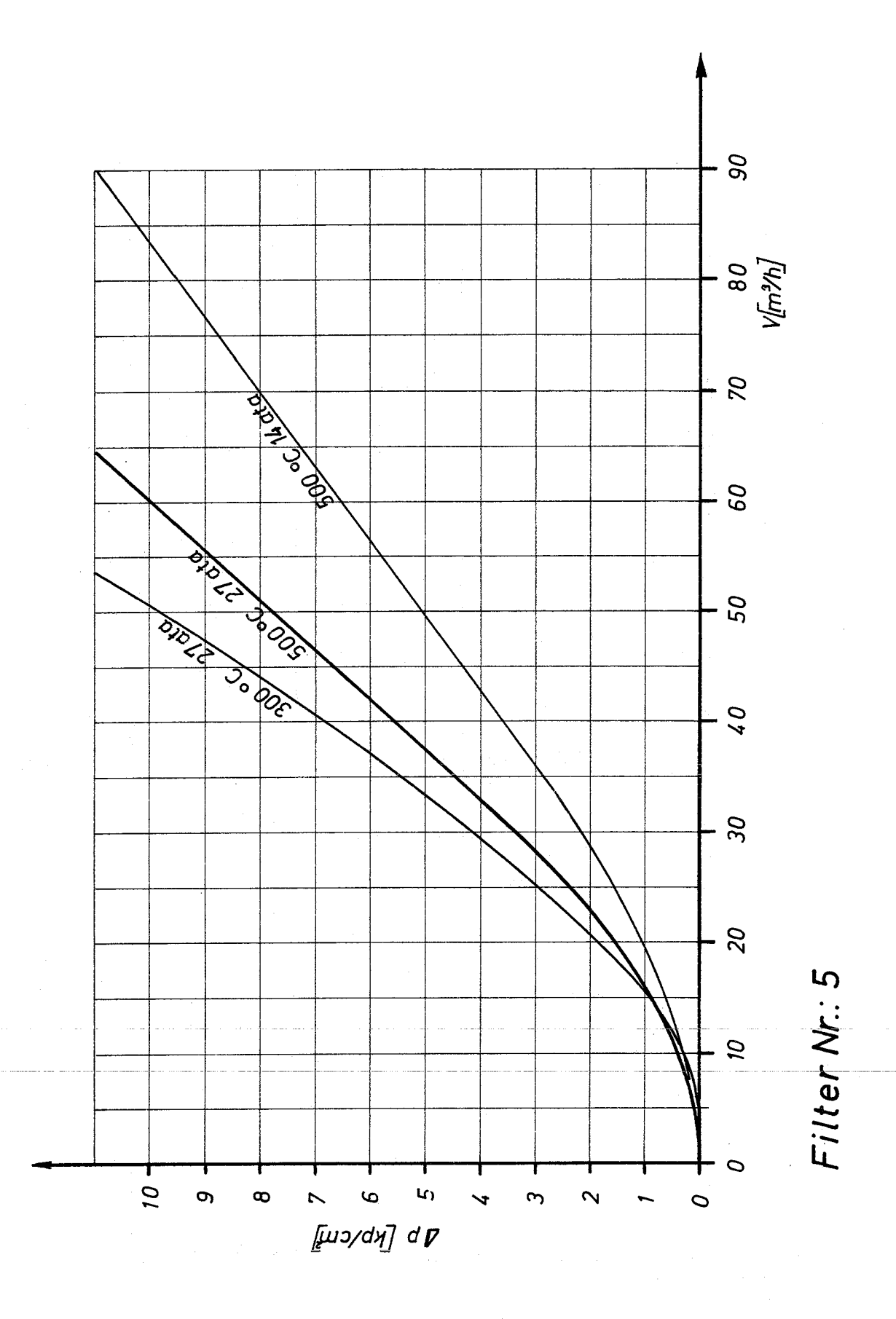

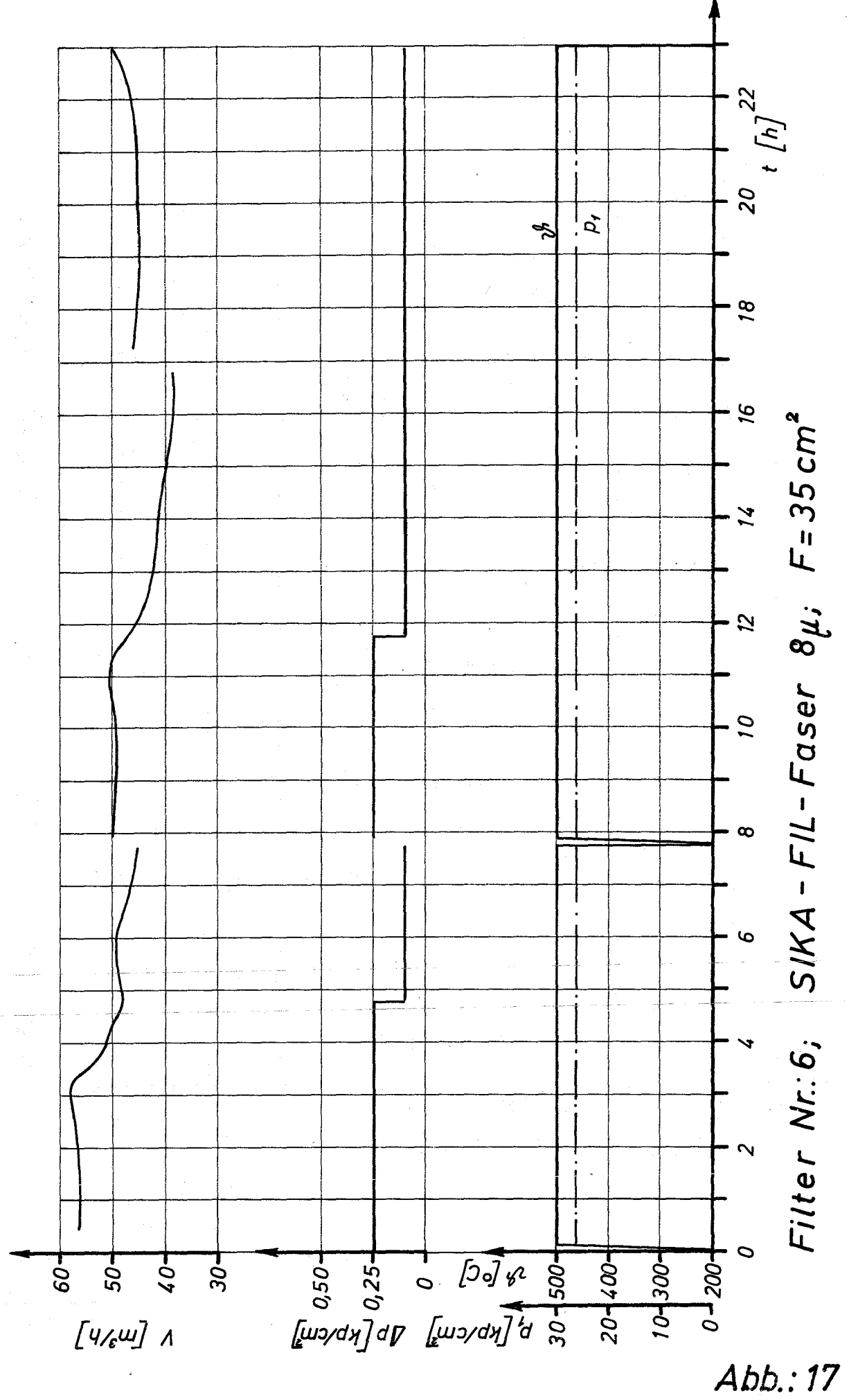

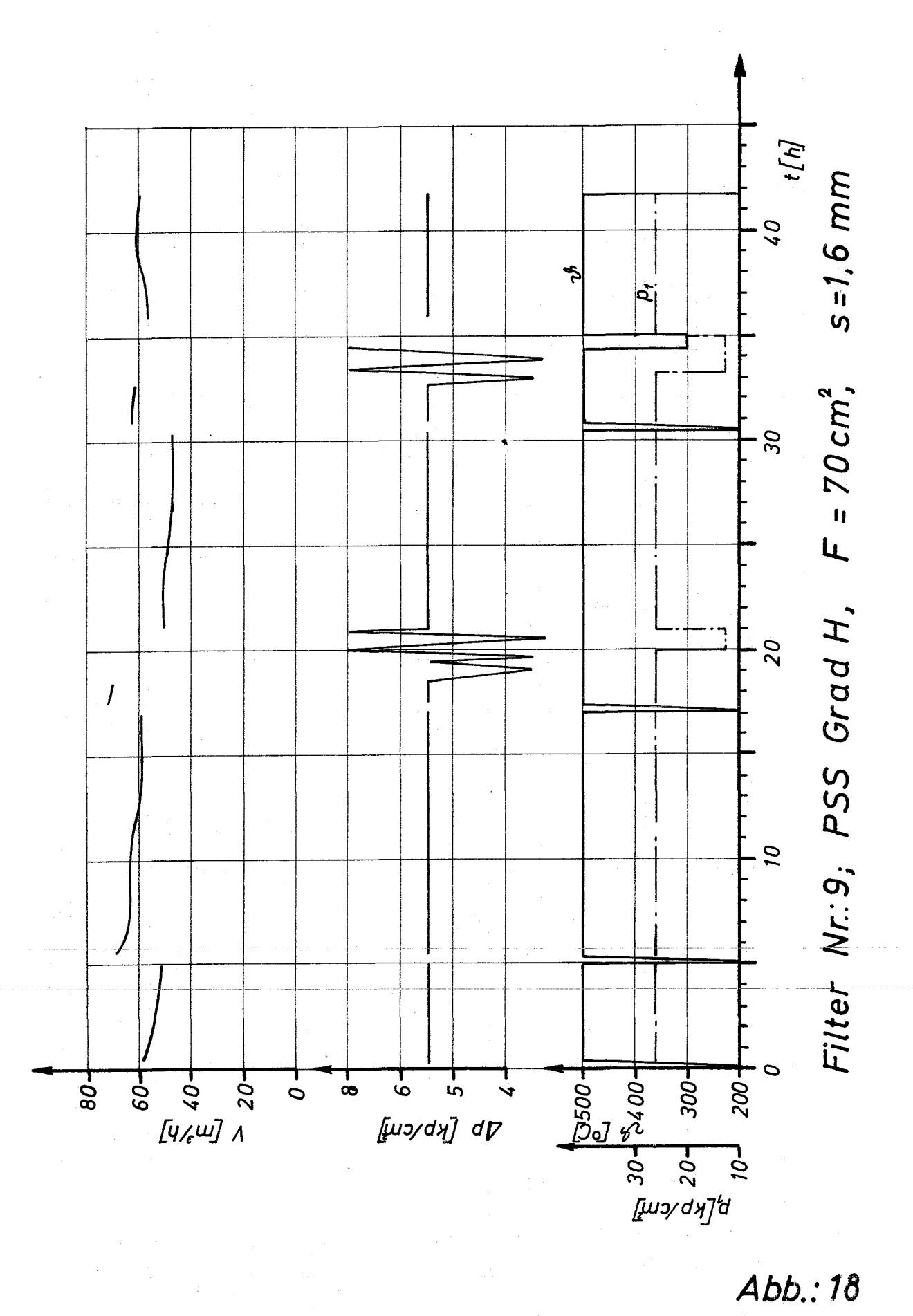

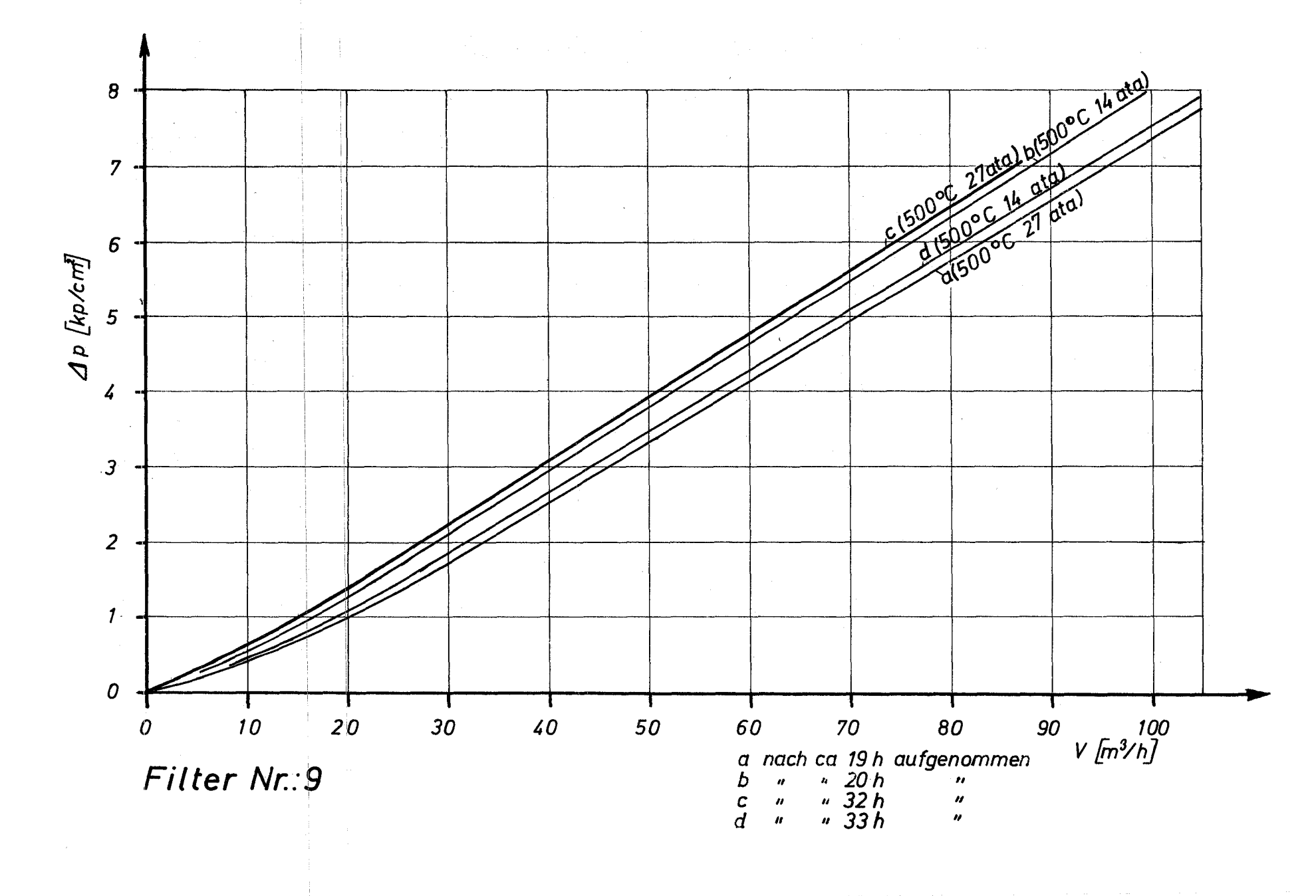

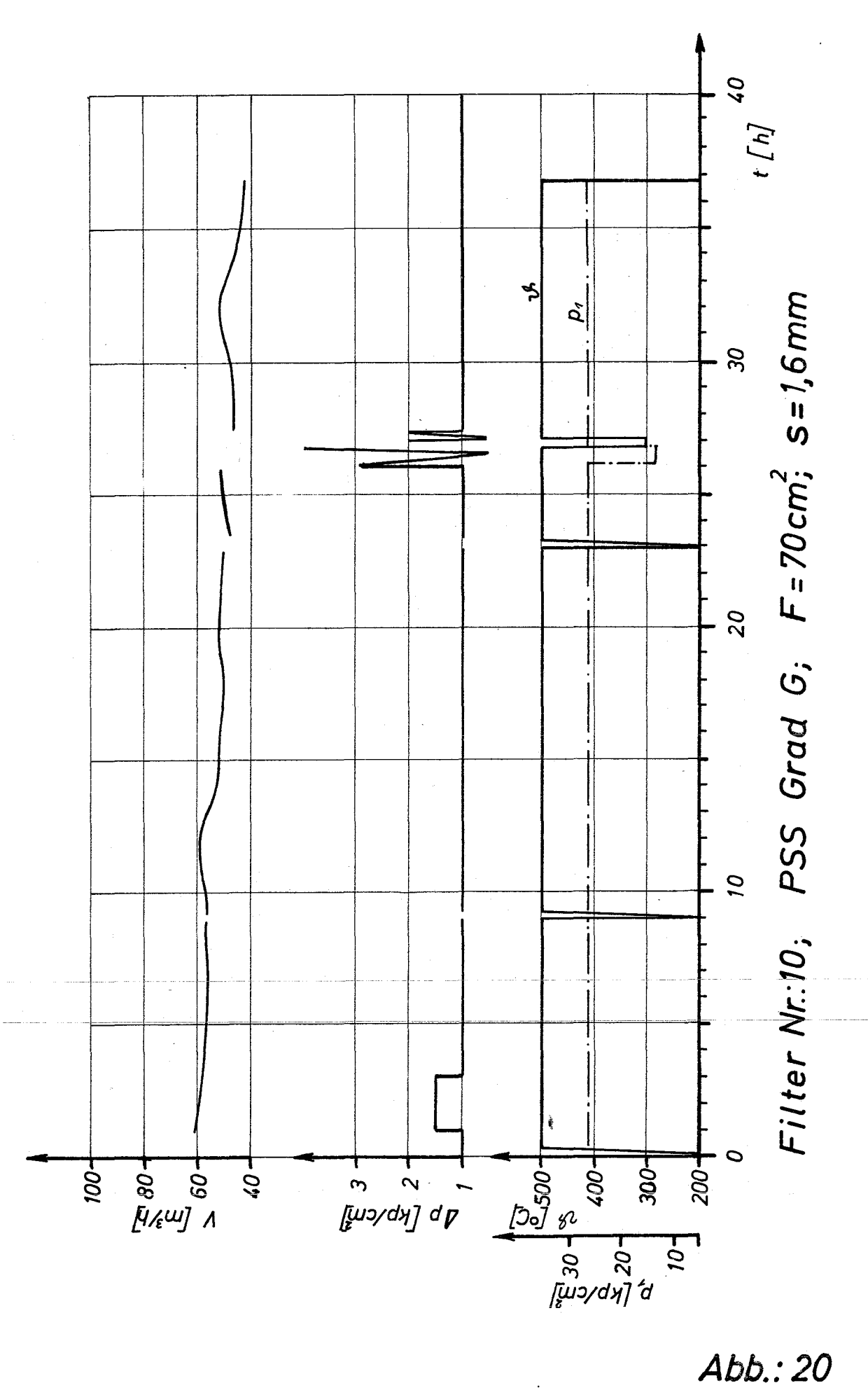

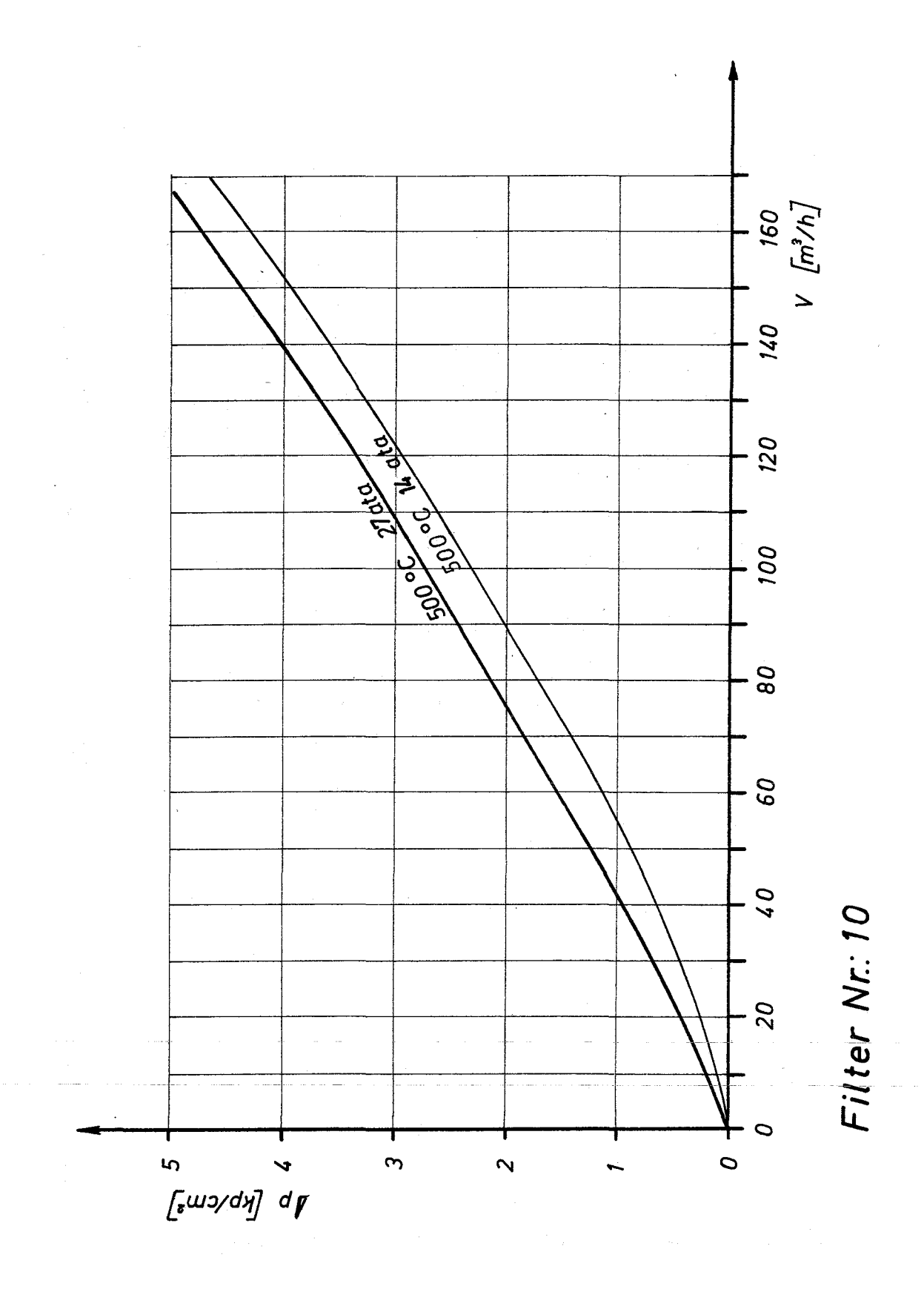

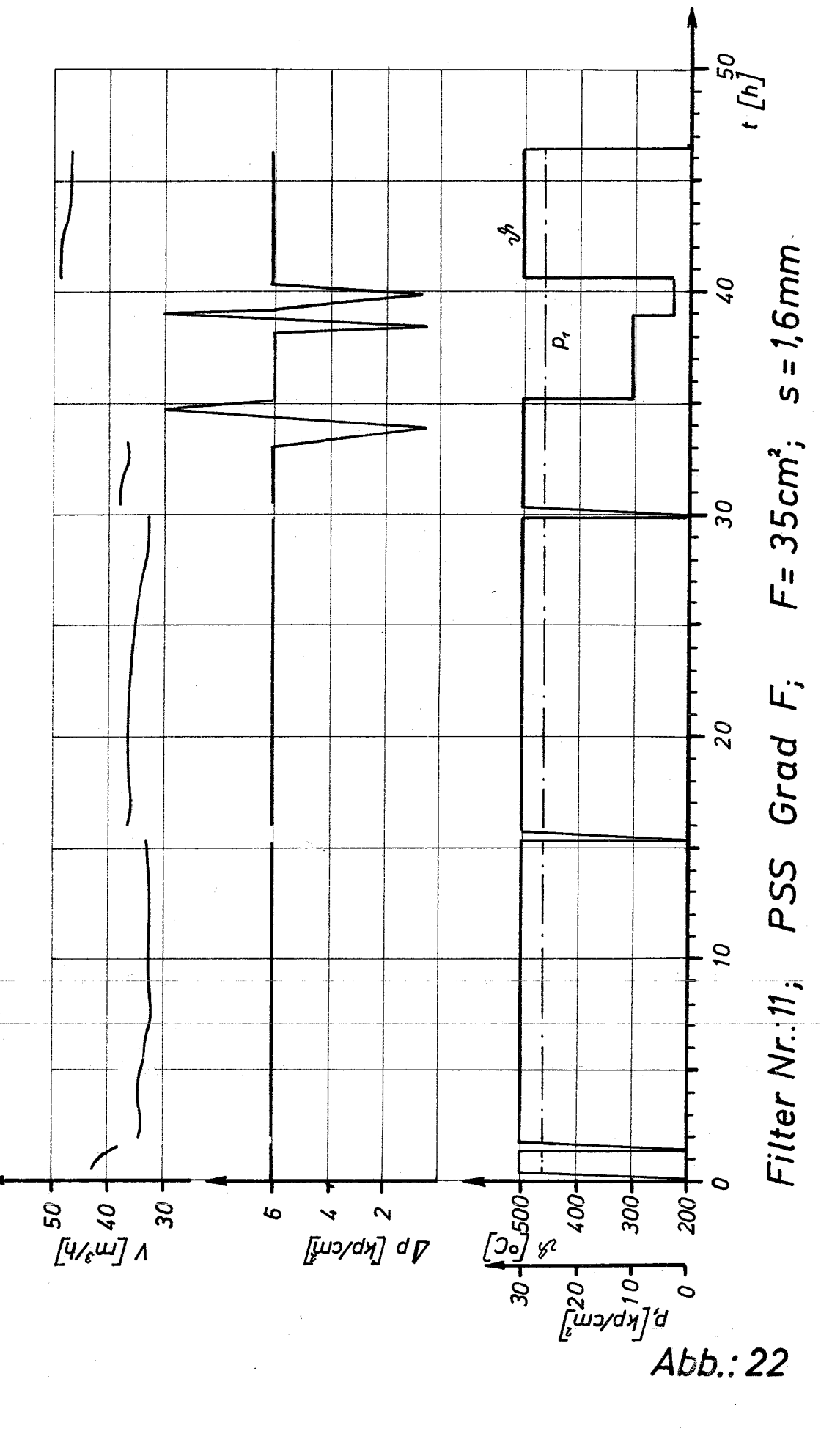

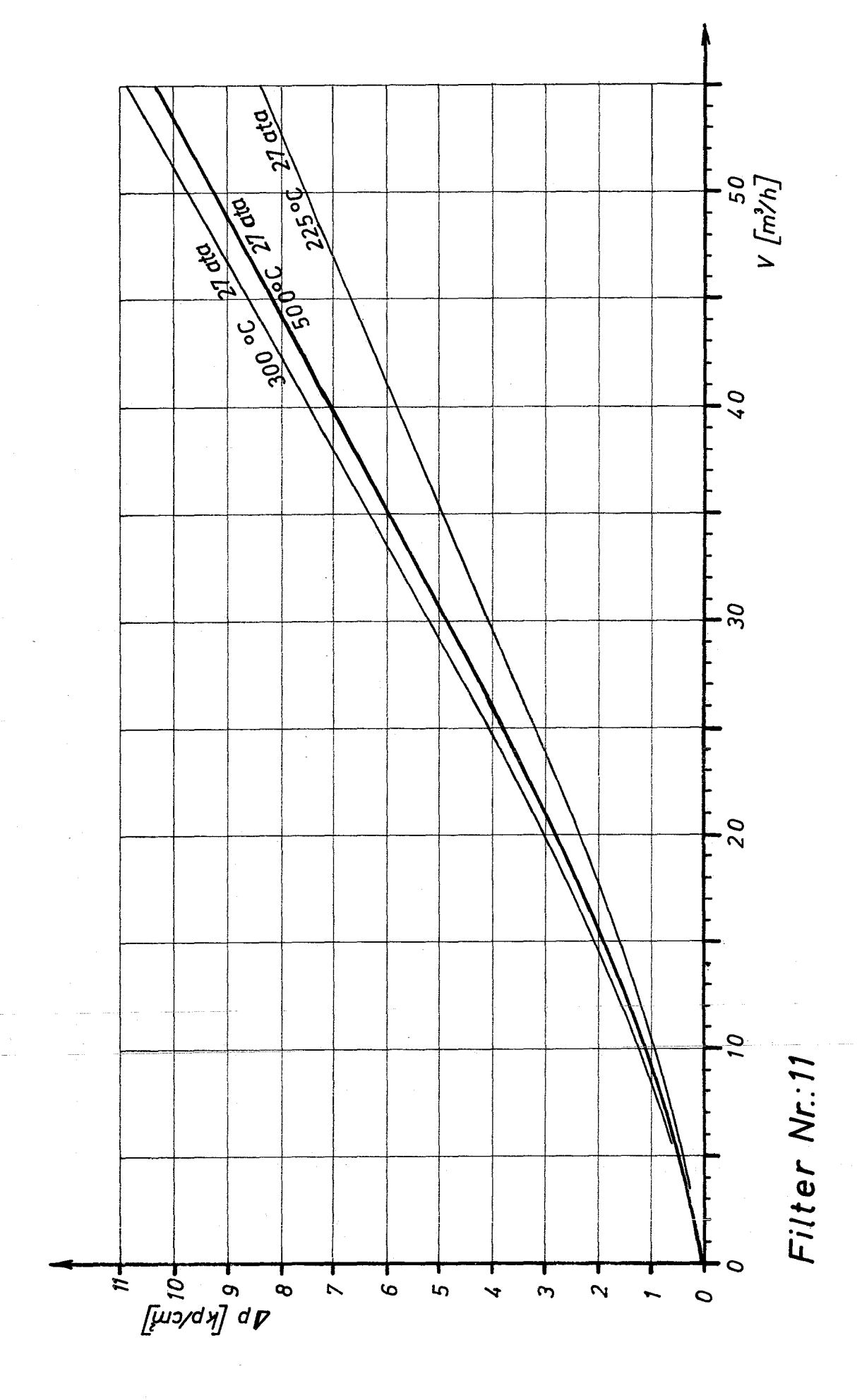

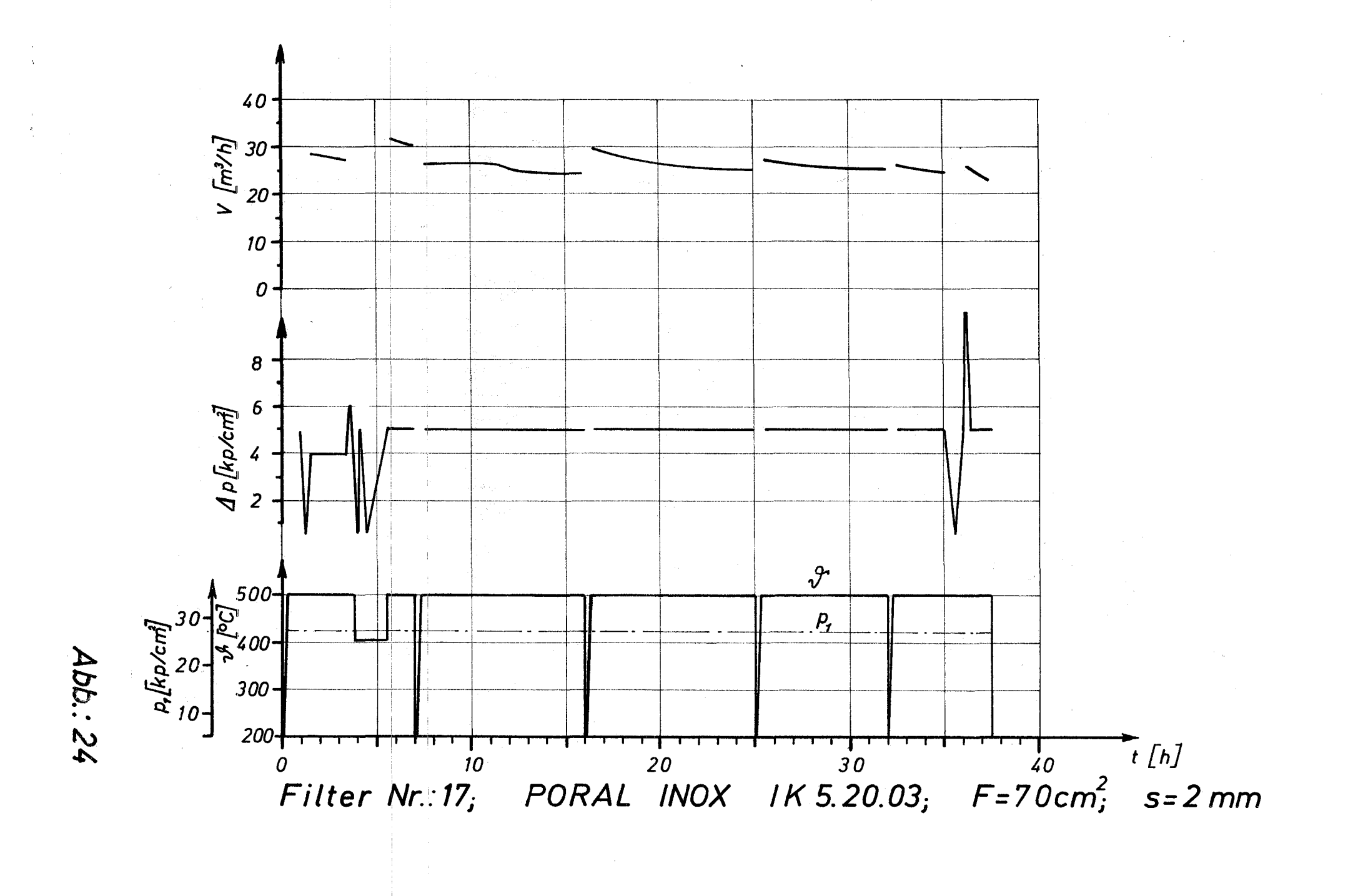

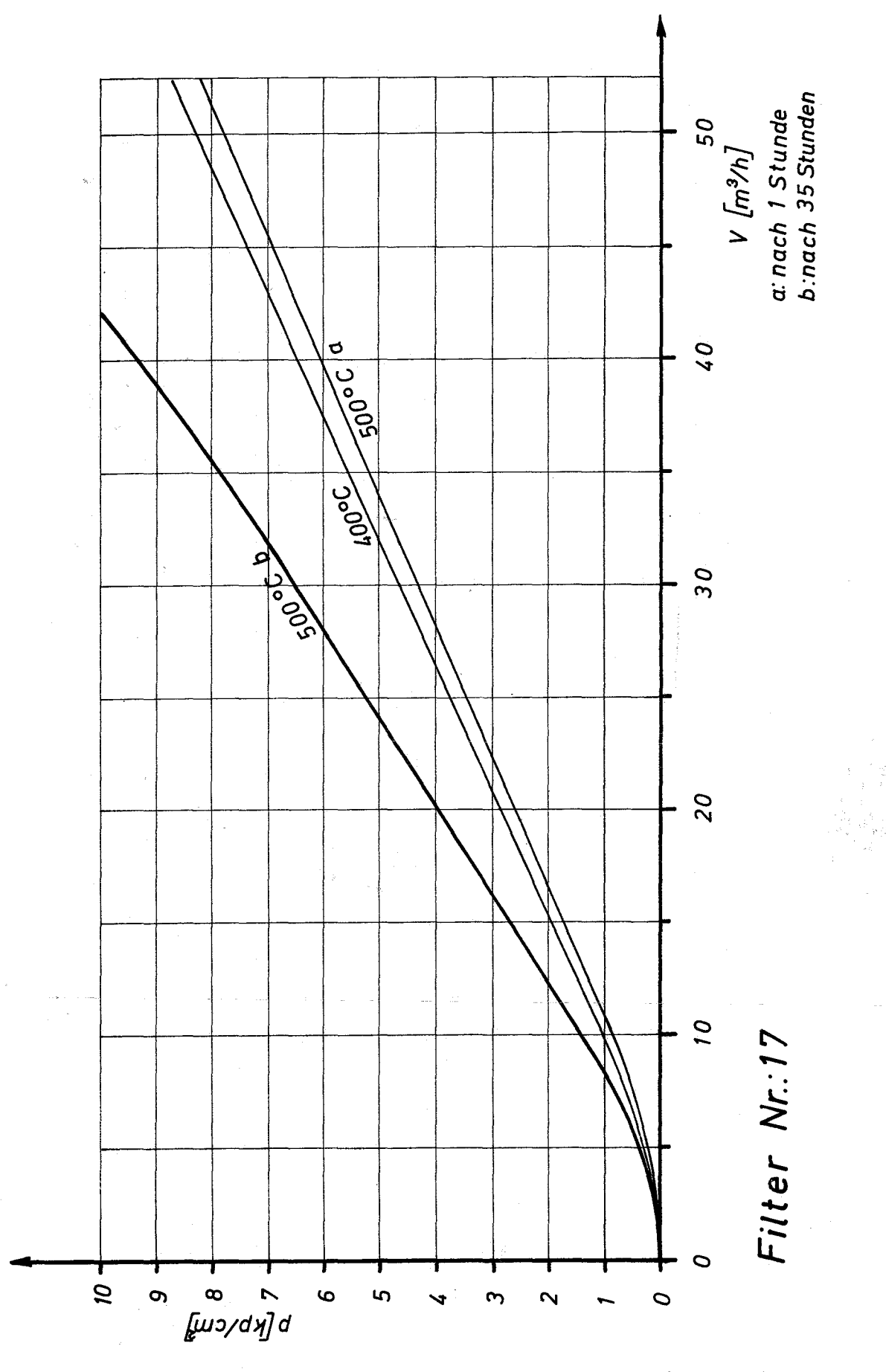

 $\sim$  )  $\sim$ 

 $\mathcal{A}=\mathcal{A}^{\mathcal{A}}$  .

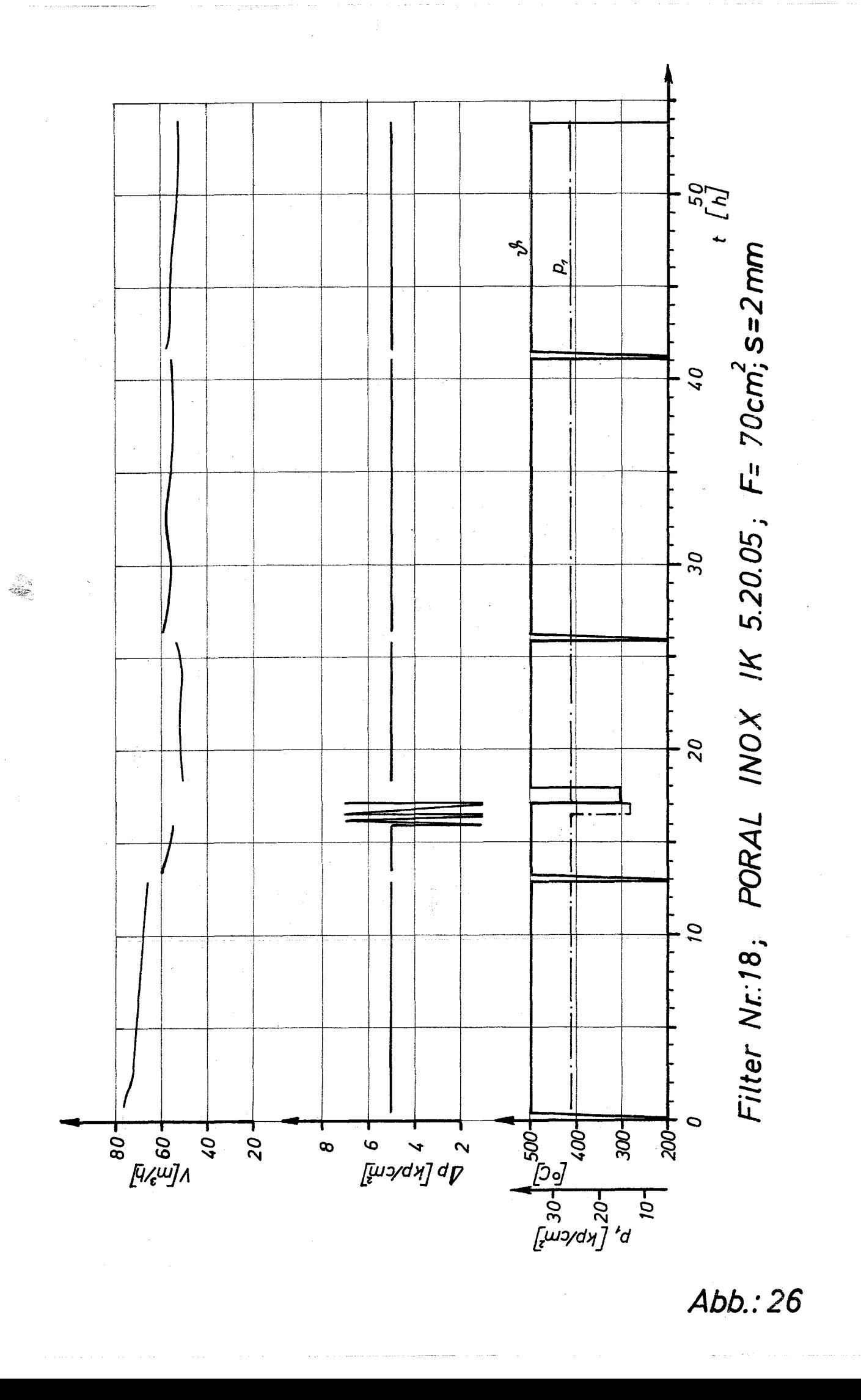

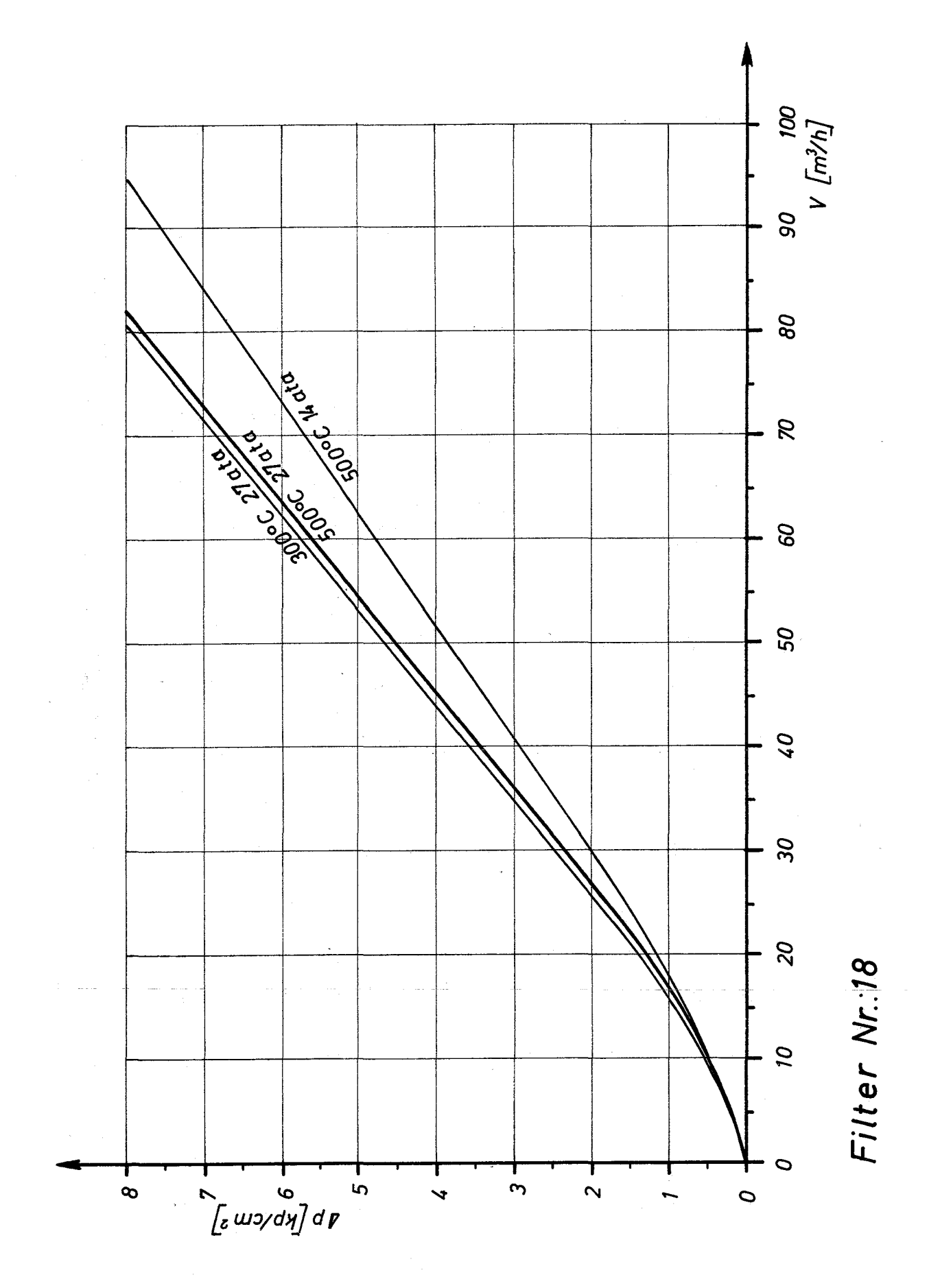

 $\frac{1}{2}$ 

 $\sim$ 

 $\sim 10^{-1}$ 

 $\mathcal{O}(\mathcal{O}(n^2))$  , where  $\mathcal{O}(\mathcal{O}(n^2))$  is a subsequently

 $\sim$   $\sim$ 

Abb.: 27

 $\sim$ 

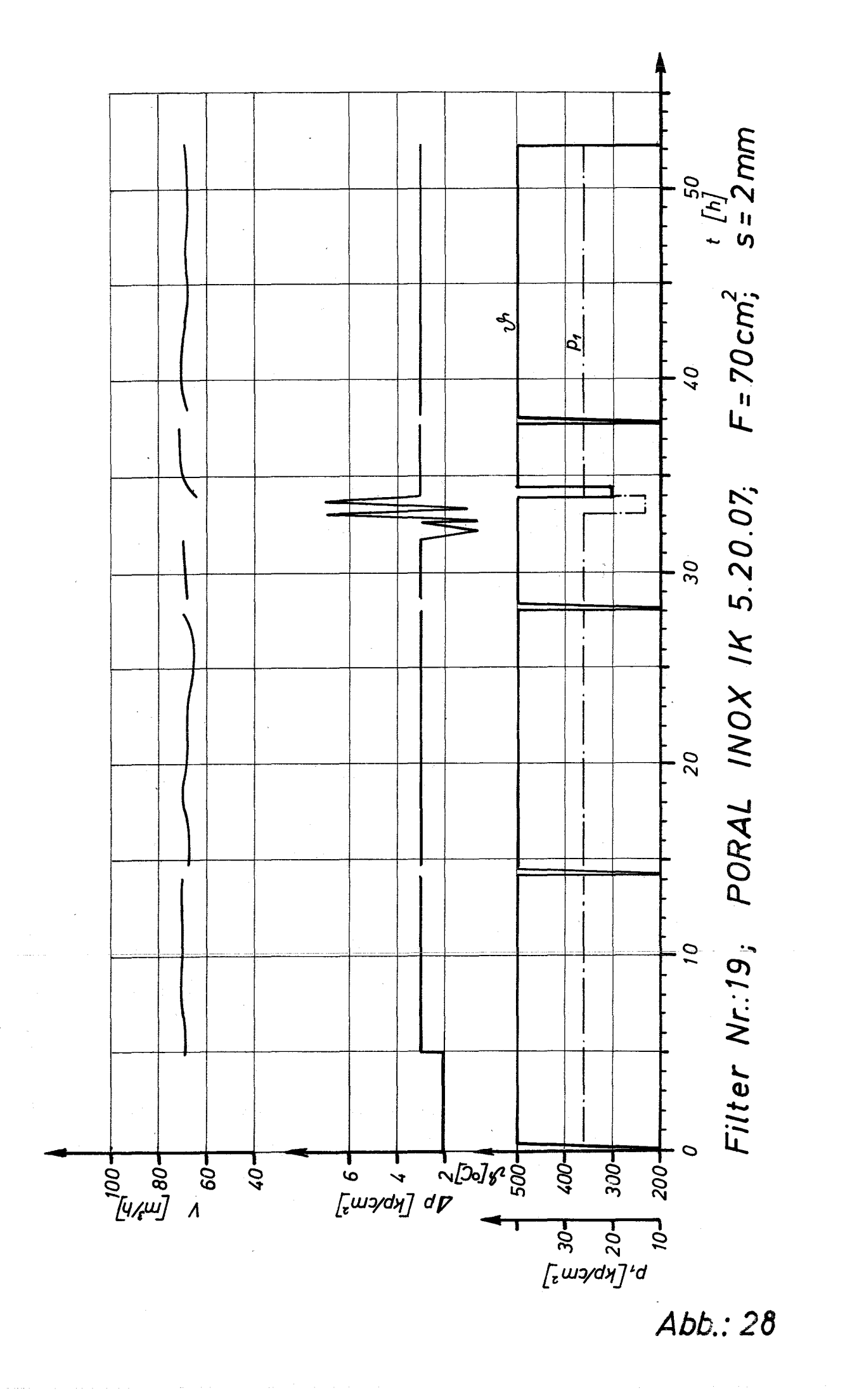

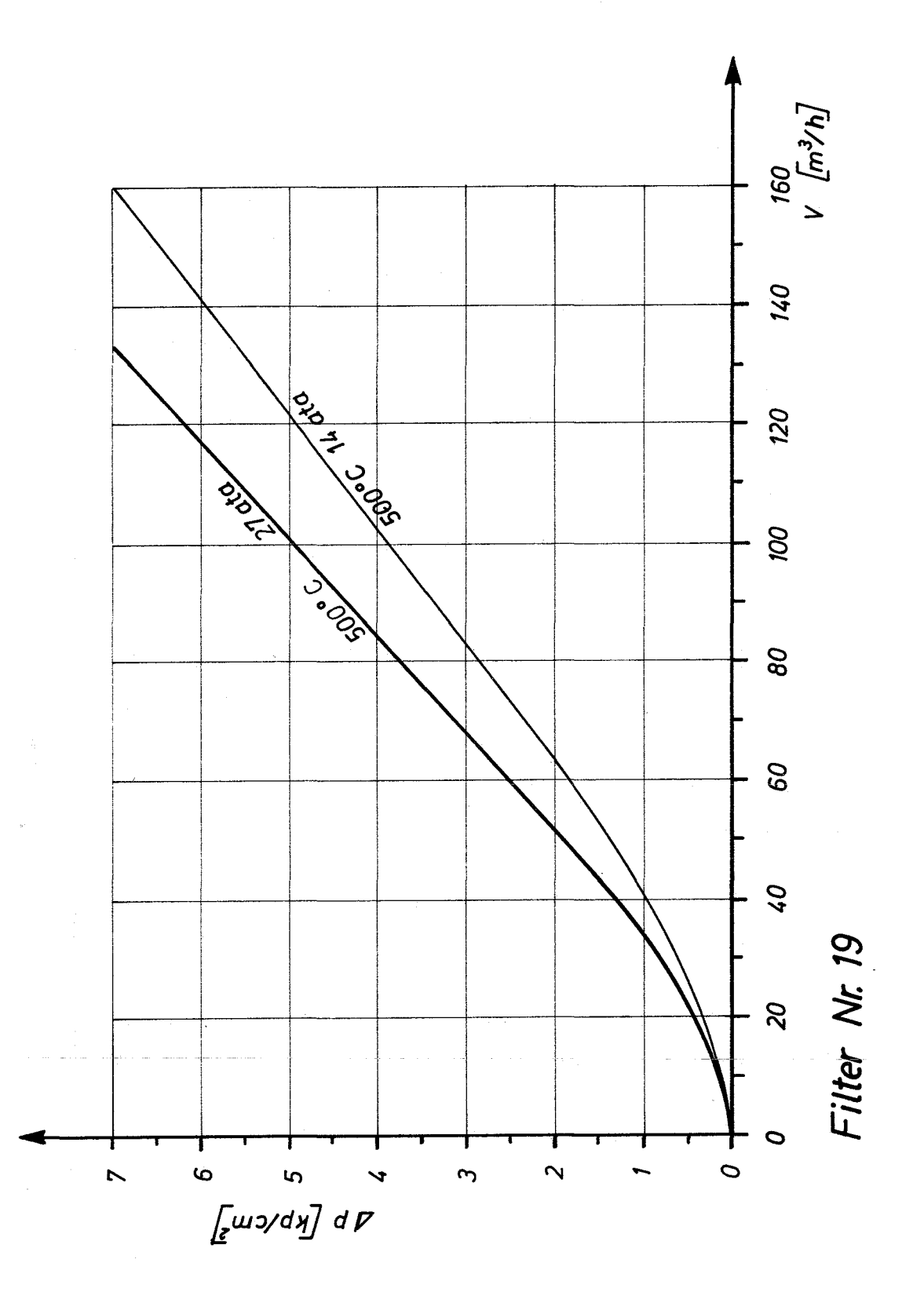

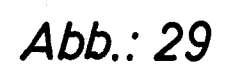

 $\label{eq:1} \begin{aligned} \mathcal{L}_{\text{max}}(\mathcal{L}_{\text{max}}) = \mathcal{L}_{\text{max}}(\mathcal{L}_{\text{max}}) \end{aligned}$ 

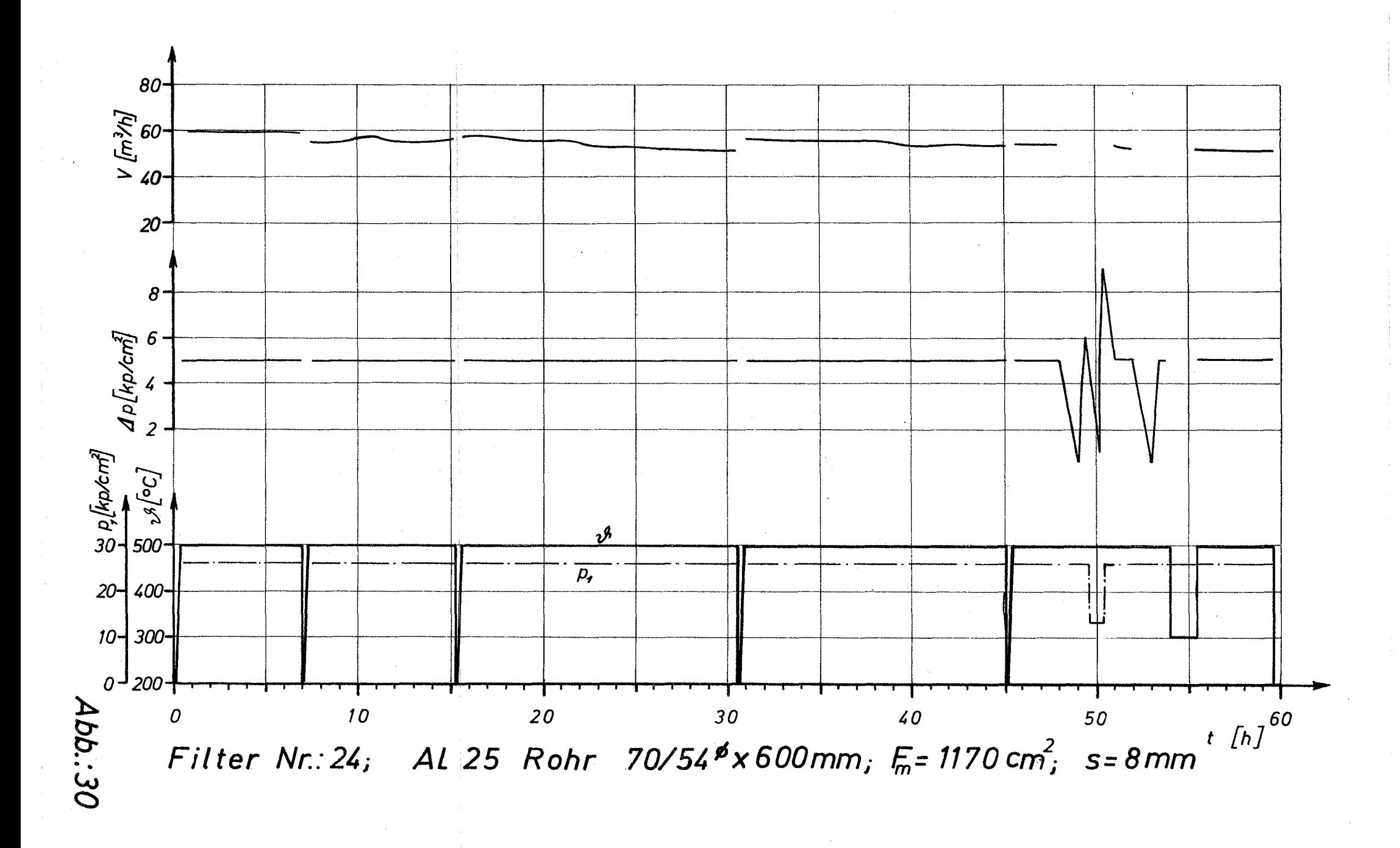

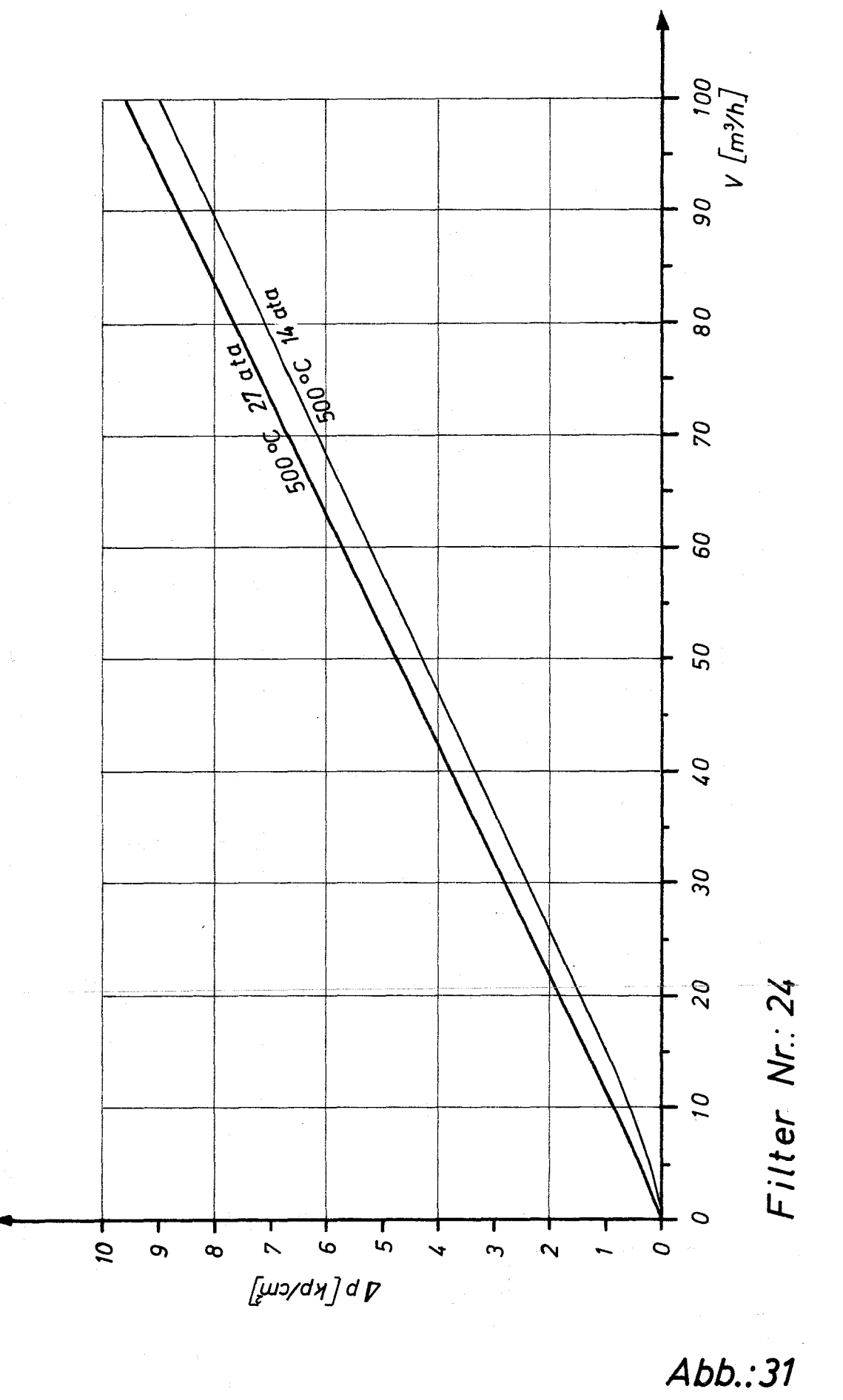

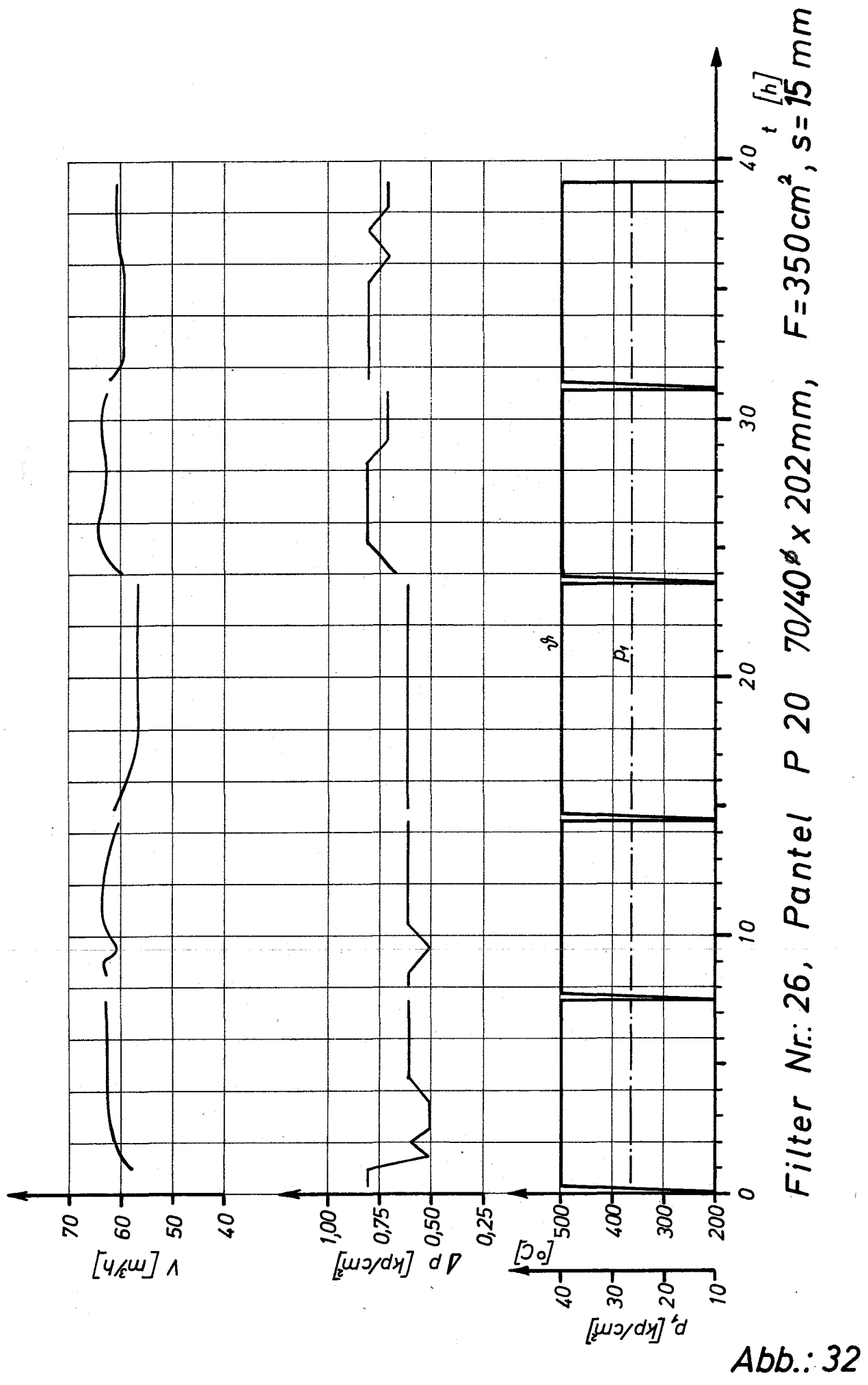

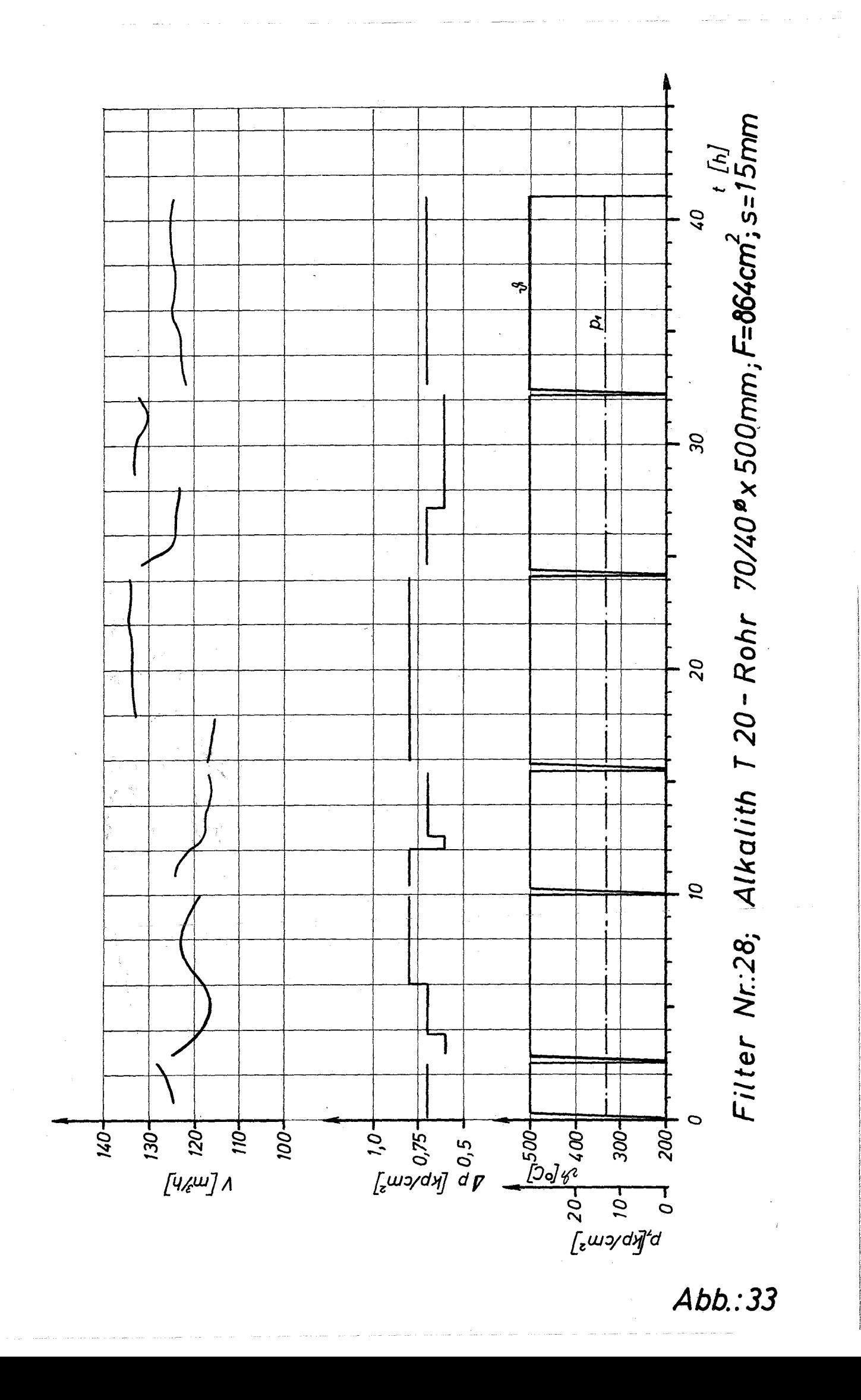

 $\label{eq:2.1} \mathcal{L}(\mathcal{L}(\mathcal{L})) = \mathcal{L}(\mathcal{L}(\mathcal{L})) = \mathcal{L}(\mathcal{L}(\mathcal{L})) = \mathcal{L}(\mathcal{L}(\mathcal{L})) = \mathcal{L}(\mathcal{L}(\mathcal{L}))$ 

المستوفي العاملية المتعارفين المتحدث المستقل المستقل المتحدث المواطن المشكلات المواد المستقل المستقل المناسب المستق

 $\label{eq:2.1} \frac{1}{\sqrt{2\pi}}\frac{1}{\sqrt{2\pi}}\frac{1}{\sqrt$ 

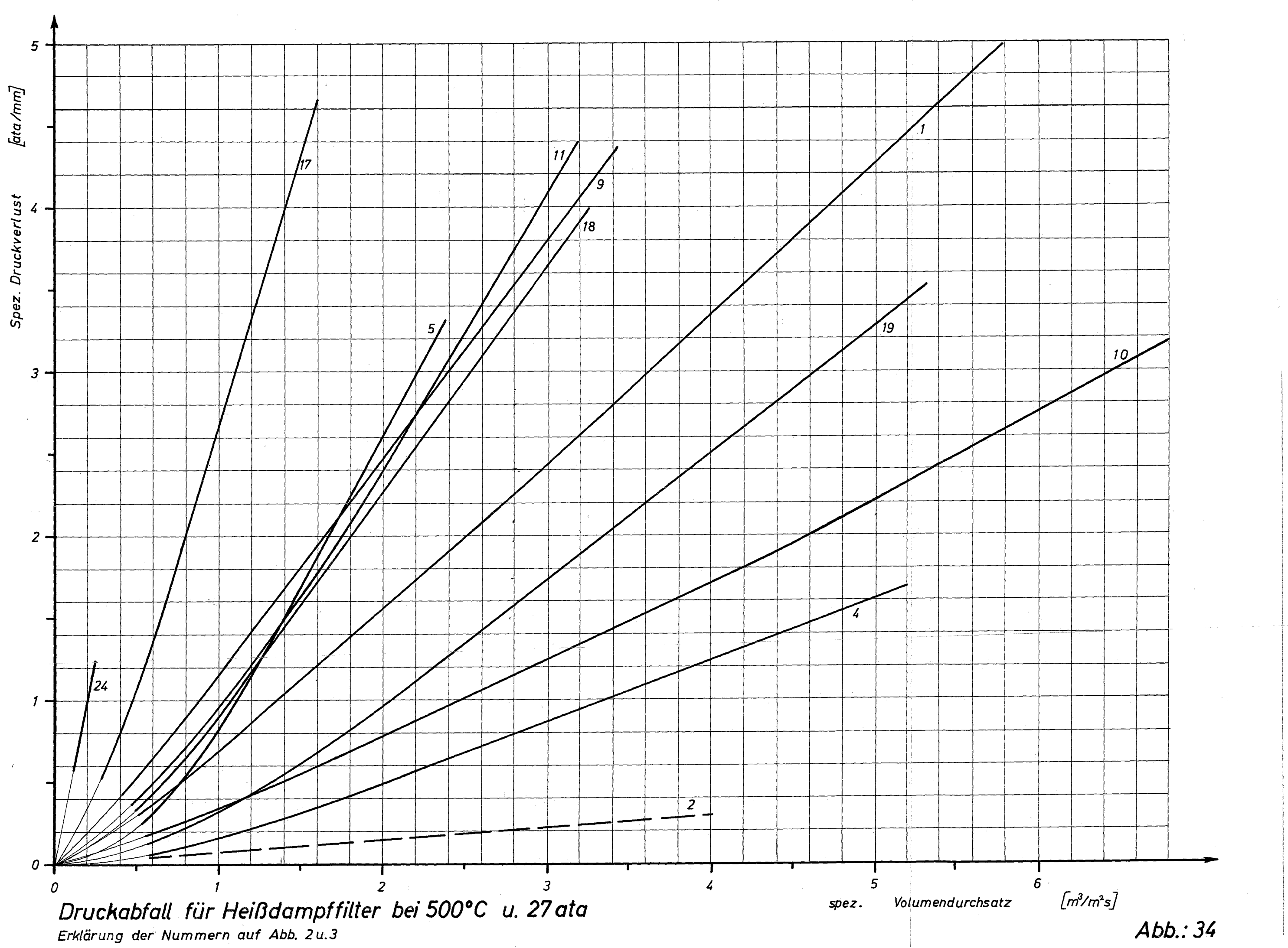

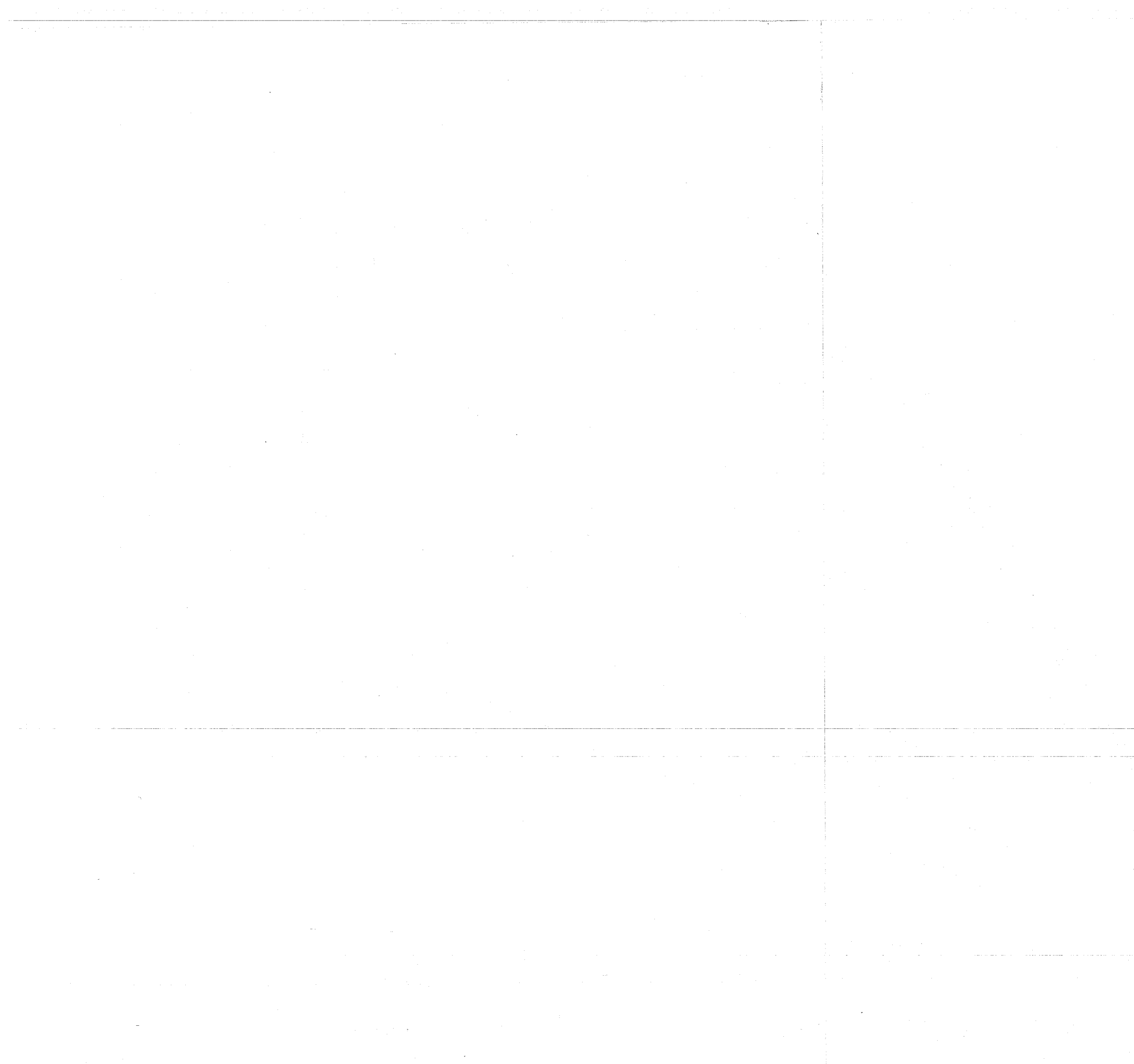

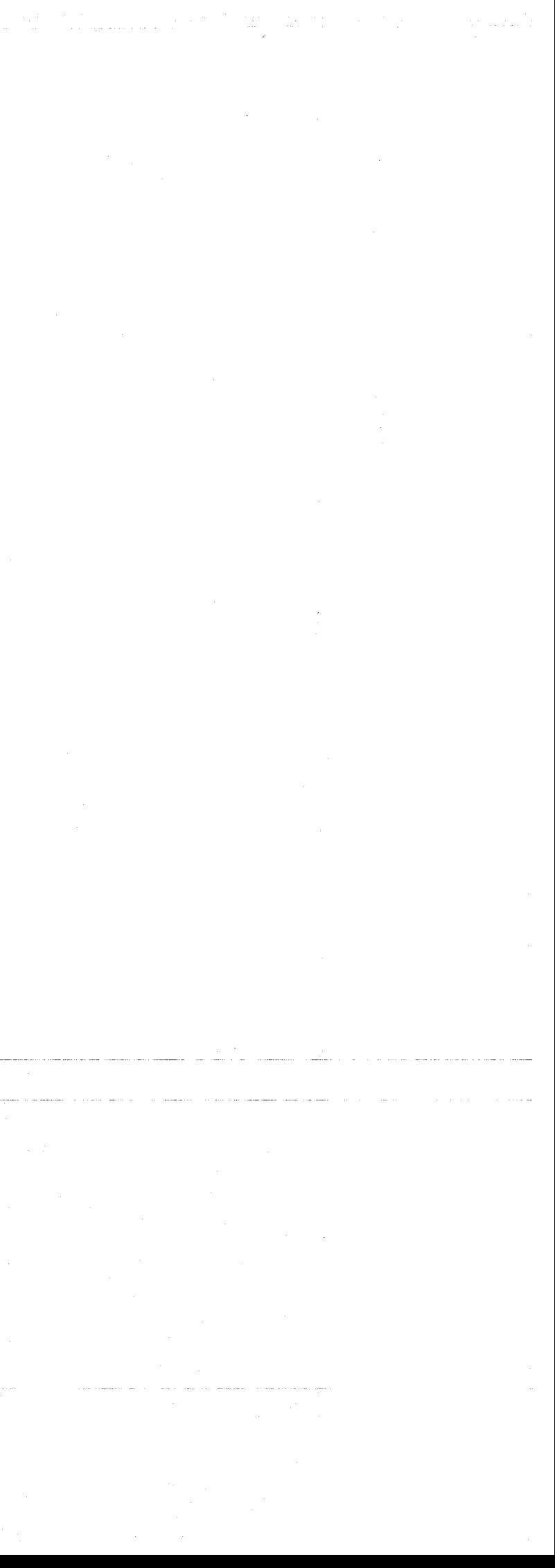